# Rethinking Software Systems **A Friendly Introduction to Behavioral Programming**

Michael Bar-Sinai @michbarsinai

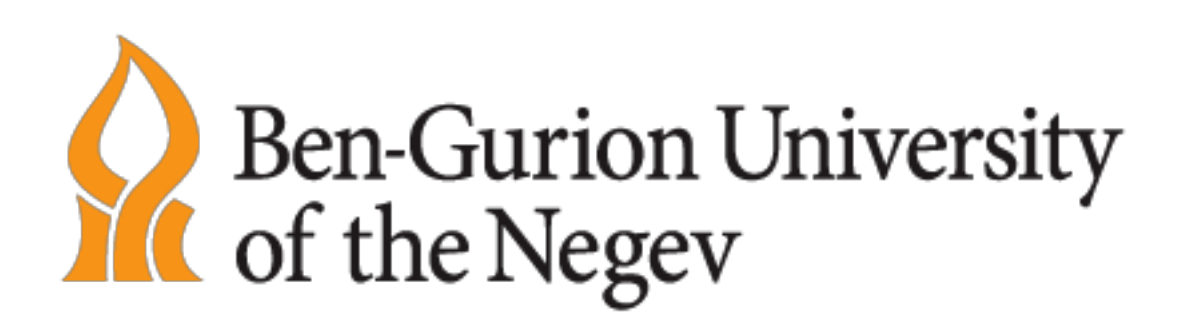

## Behavioral Programming (BP)

#### **Programming Paradigm** Introduced in 2010 by David Harel, Assaf Marron and Gera Weiss

Rooted in Scenario-Based Programming (Damm, Harel, Marelly)

Large body of scientific work around this: algorithms, visualizations, event selection, interoperation.

Implementations in Java, C++, Erlang, StateCharts

- 
- 
- 

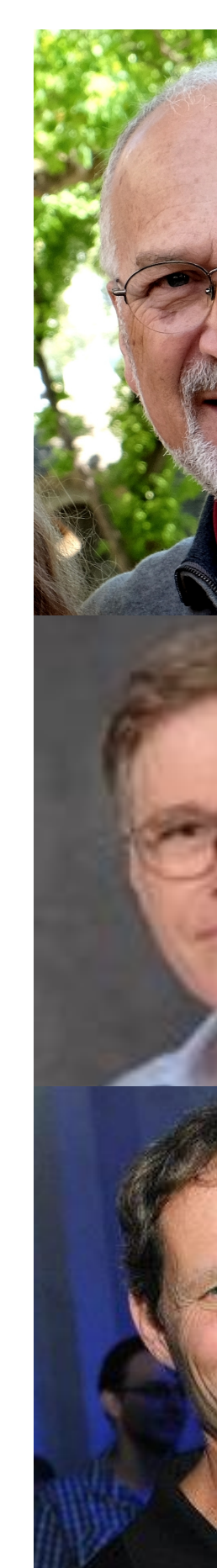

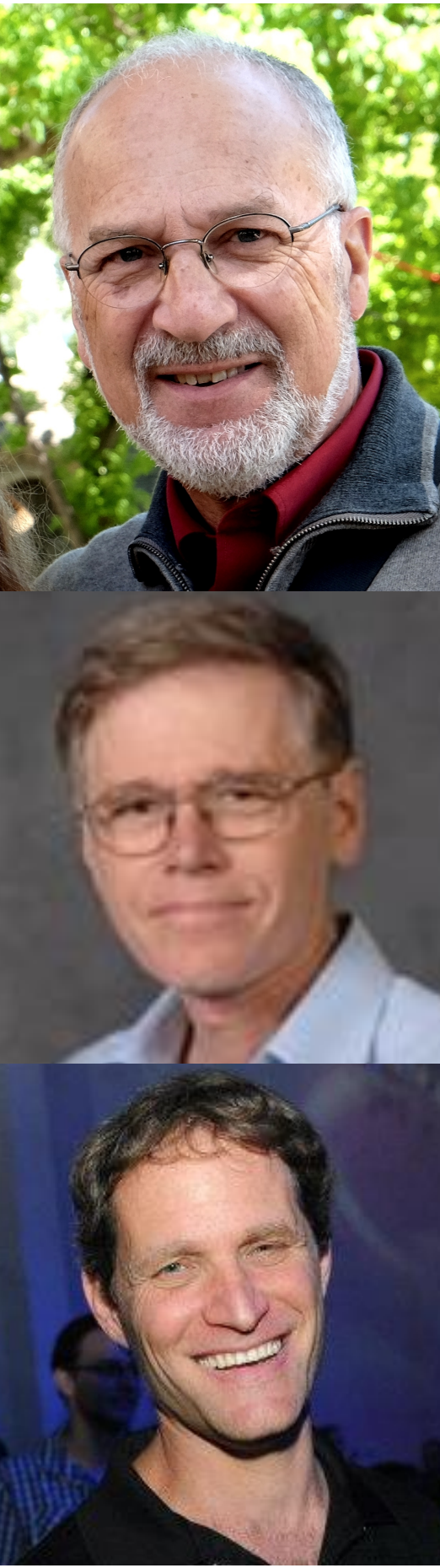

#### **DEVOXX 2018**  *first* major non-academic conference hosting a BP talk

#### **DEVOXX 2018**  *first* major non-academic conference hosting a BP talk

**Behavioral Programming with React** Luca Matteis, ReactjsDay, Italy, October 2018 First

## Programming Modeling

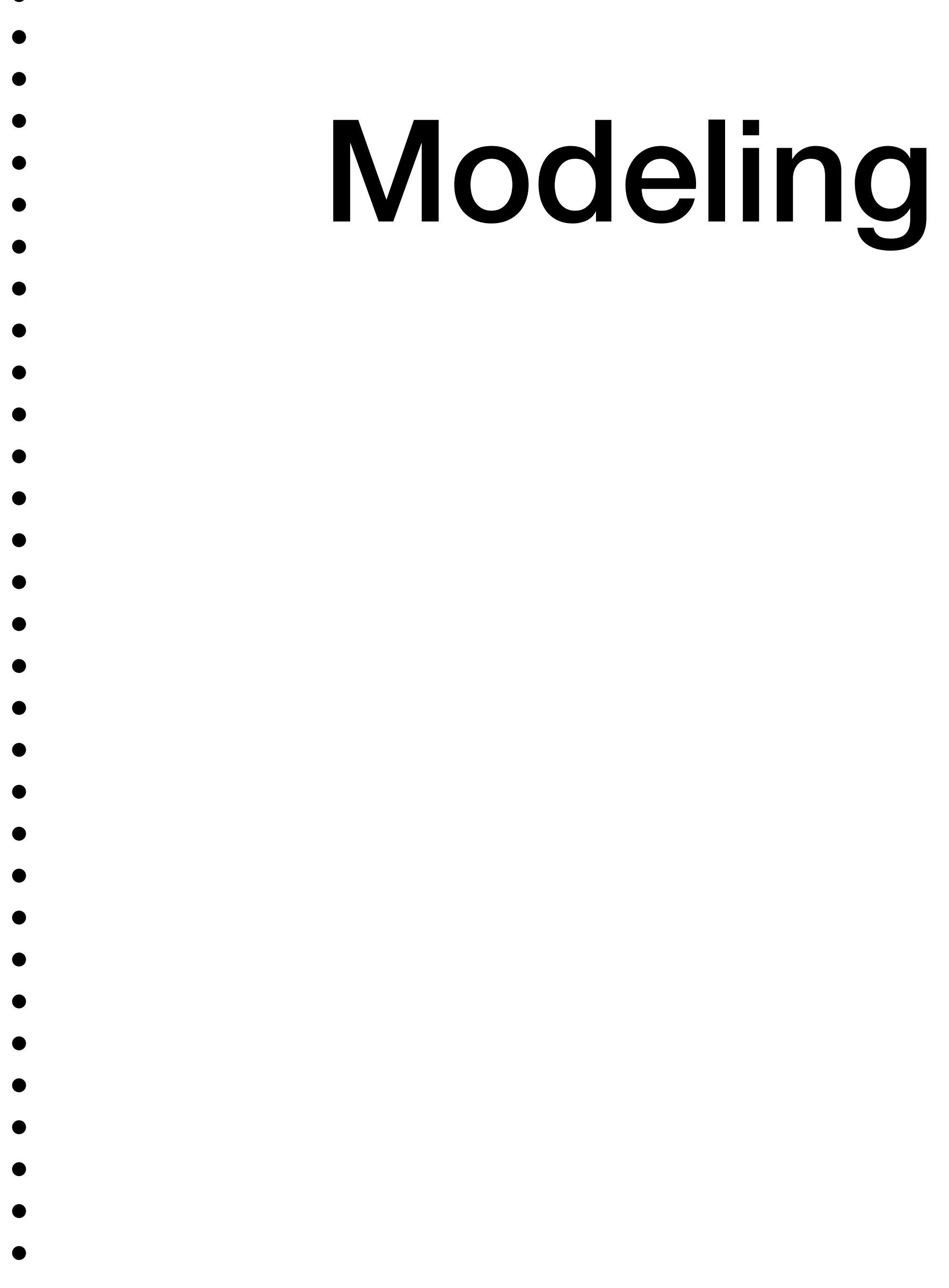

 $\bullet$ 

#### Telling a computer **What to do**

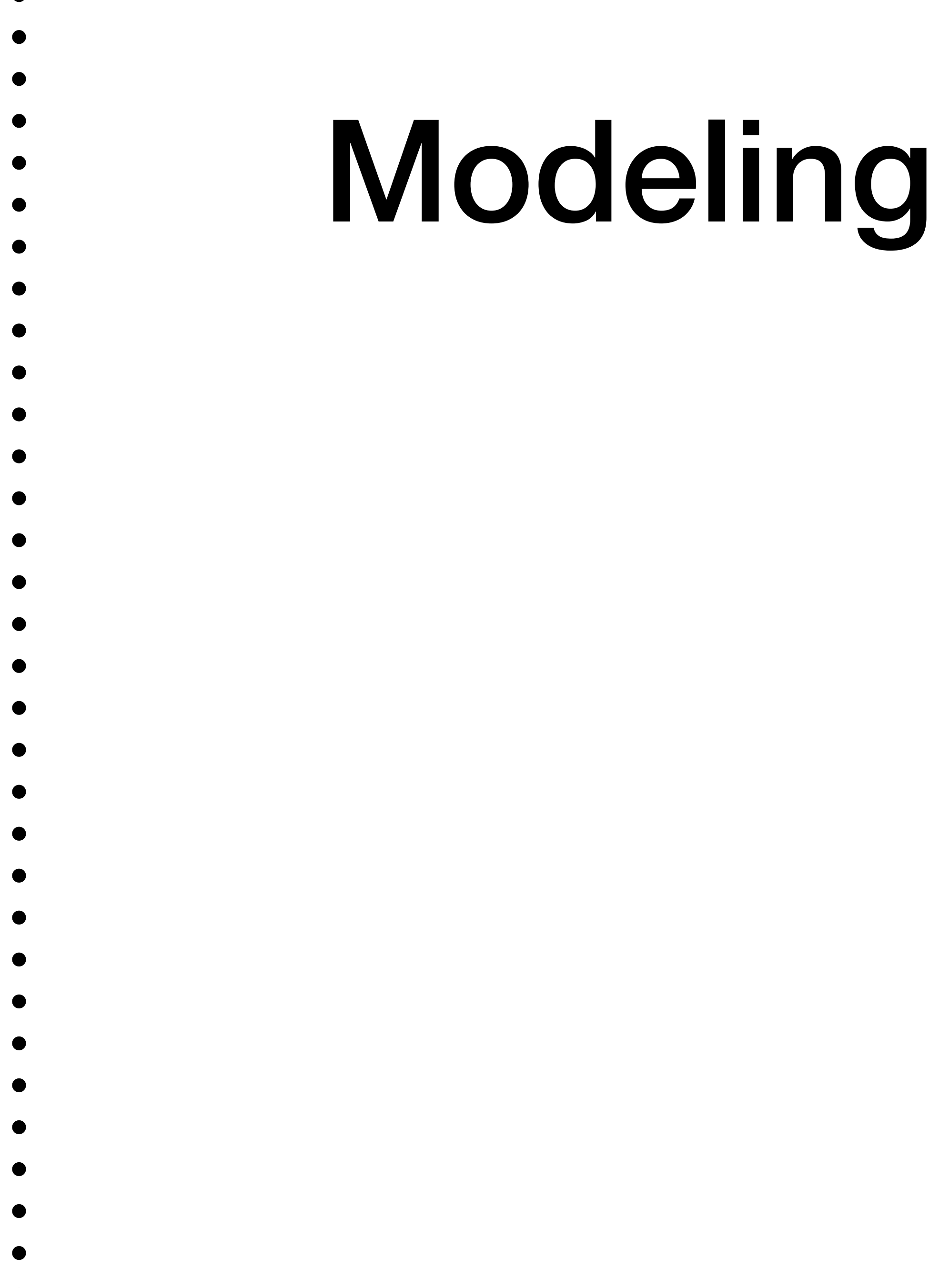

 $\bullet$ 

#### Telling a computer **What to do**

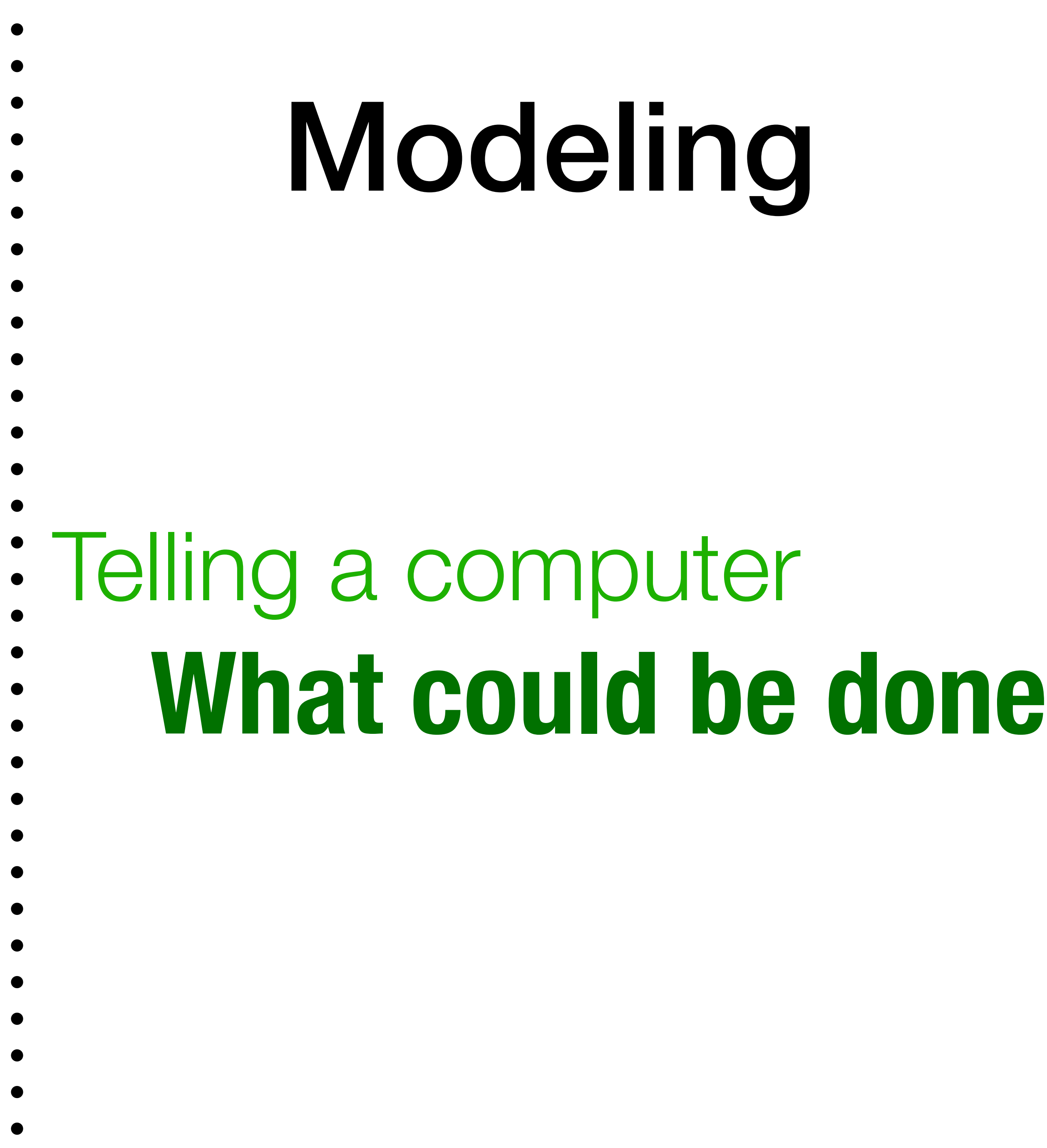

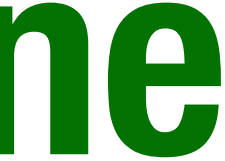

#### Telling a computer **What to do**

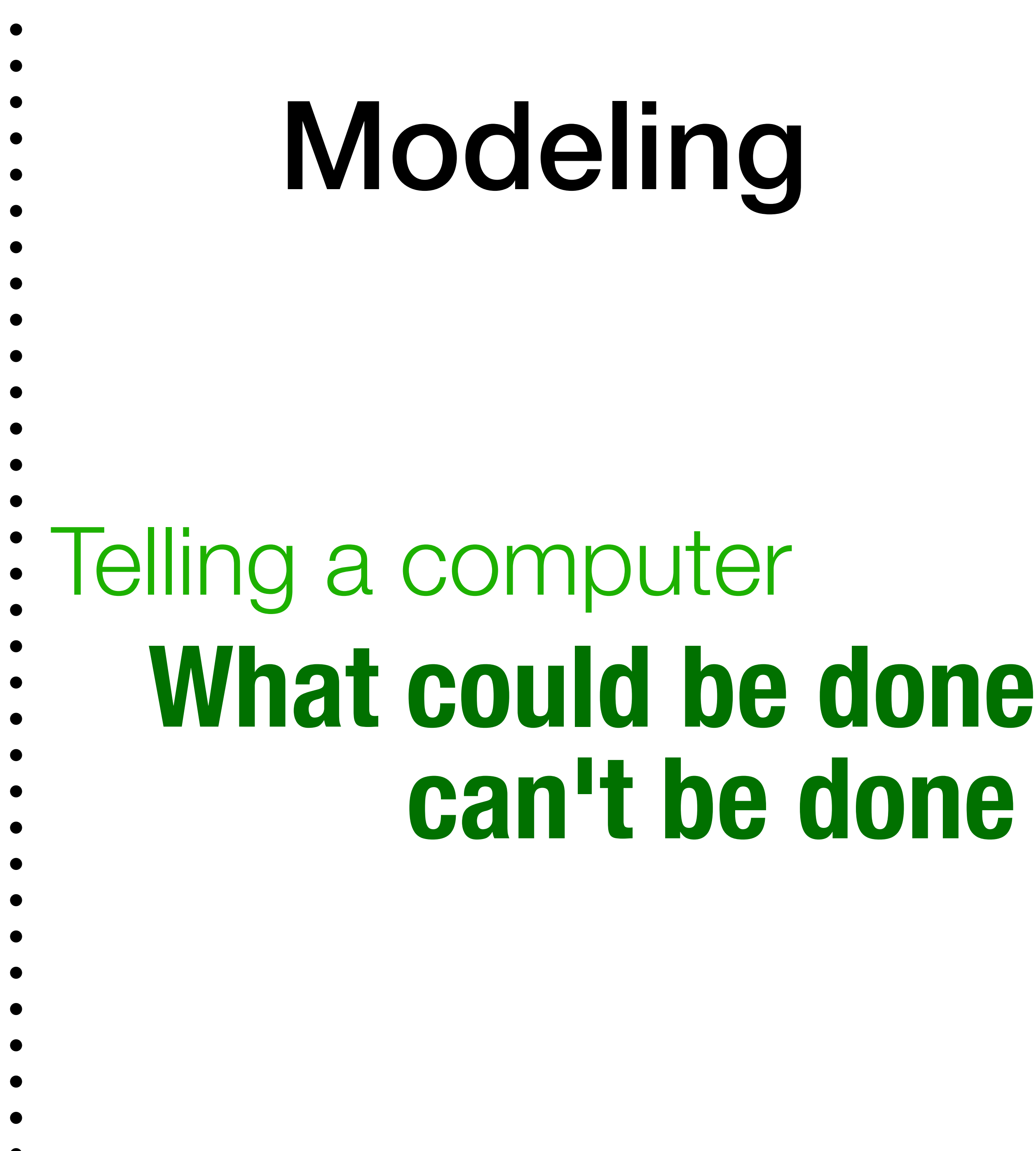

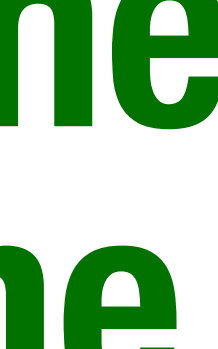

#### Telling a computer **What to do**

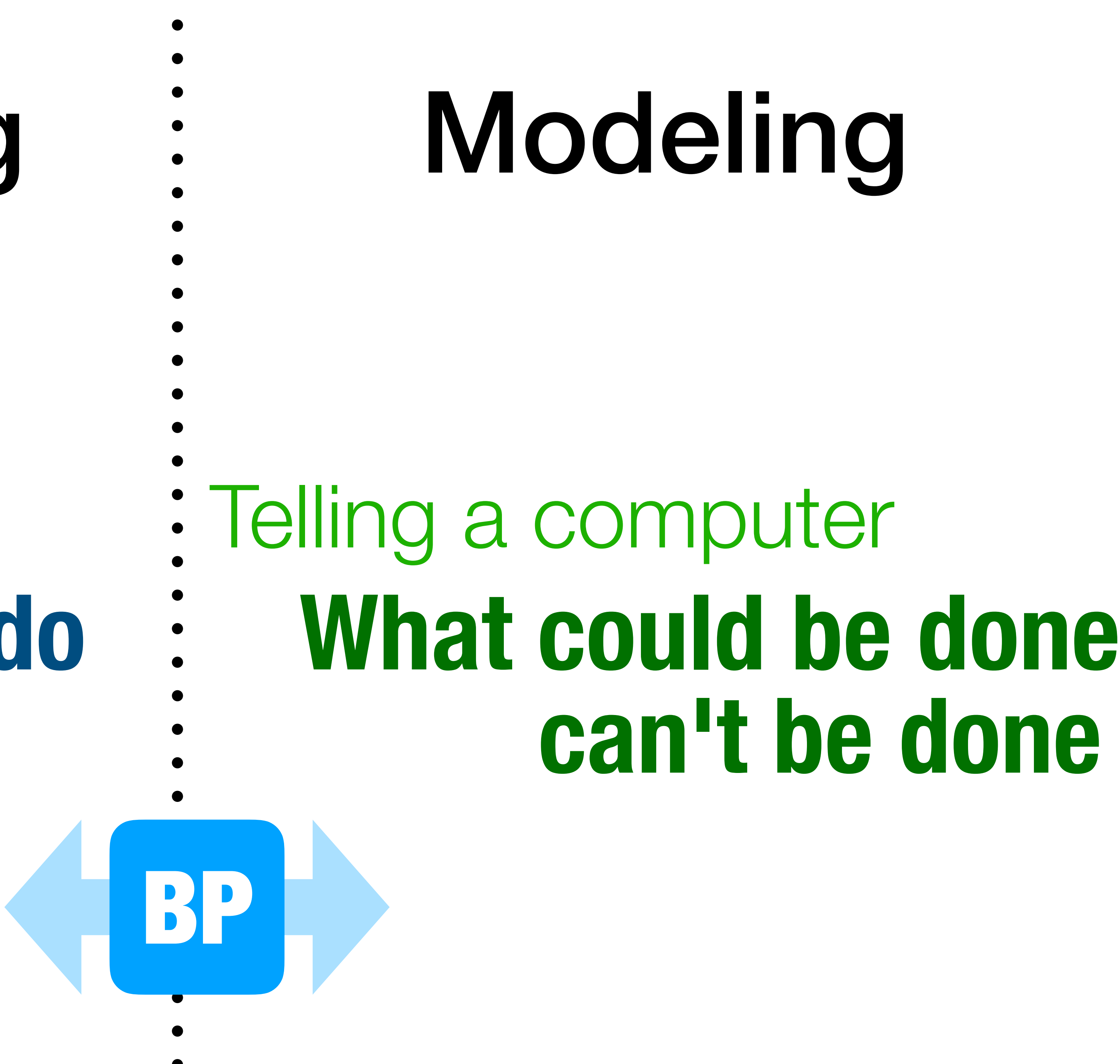

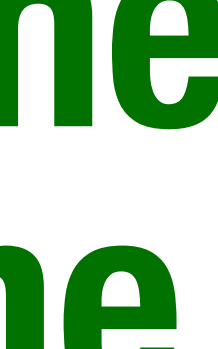

*bp.registerBThread("bt-1", function(){ bp.sync({request:bp.Event("hello")});*

```
});
```
*bp.registerBThread("bt-2", function(){ bp.sync({request:bp.Event("world")});*

```
});
```
*bp.registerBThread("bt-1", function(){ bp.sync({request:bp.Event("hello")});*

*bp.registerBThread("bt-2", function(){ bp.sync({request:bp.Event("world")});*

```
});
});
```
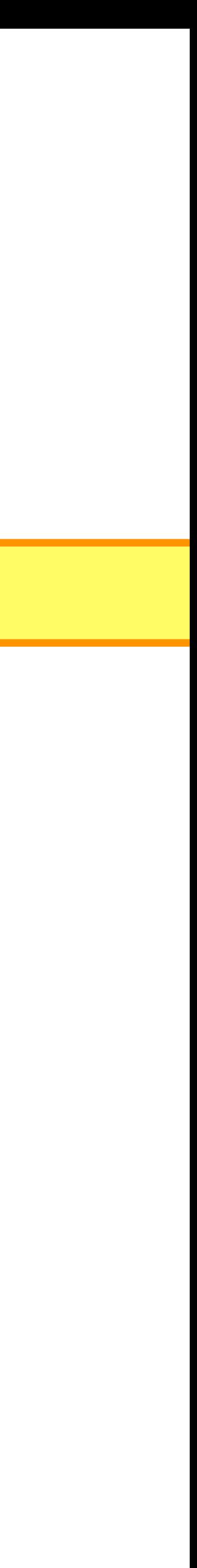

*bp.registerBThread("bt-1", function(){ bp.sync({request:bp.Event("hello")});*

*});*

*bp.registerBThread("bt-2", function(){ bp.sync({request:bp.Event("world")});*

```
});
```
*bp.registerBThread("bt-1", function(){ bp.sync({request:bp.Event("hello")});*

*});*

*bp.registerBThread("bt-2", function(){ bp.sync({request:bp.Event("world")});*

*});* 

*bp.registerBThread("bt-1", function(){ bp.sync({request:bp.Event("hello")});*

```
});
```
*bp.registerBThread("bt-2", function(){ bp.sync({request:bp.Event("world")});*

```
});
```
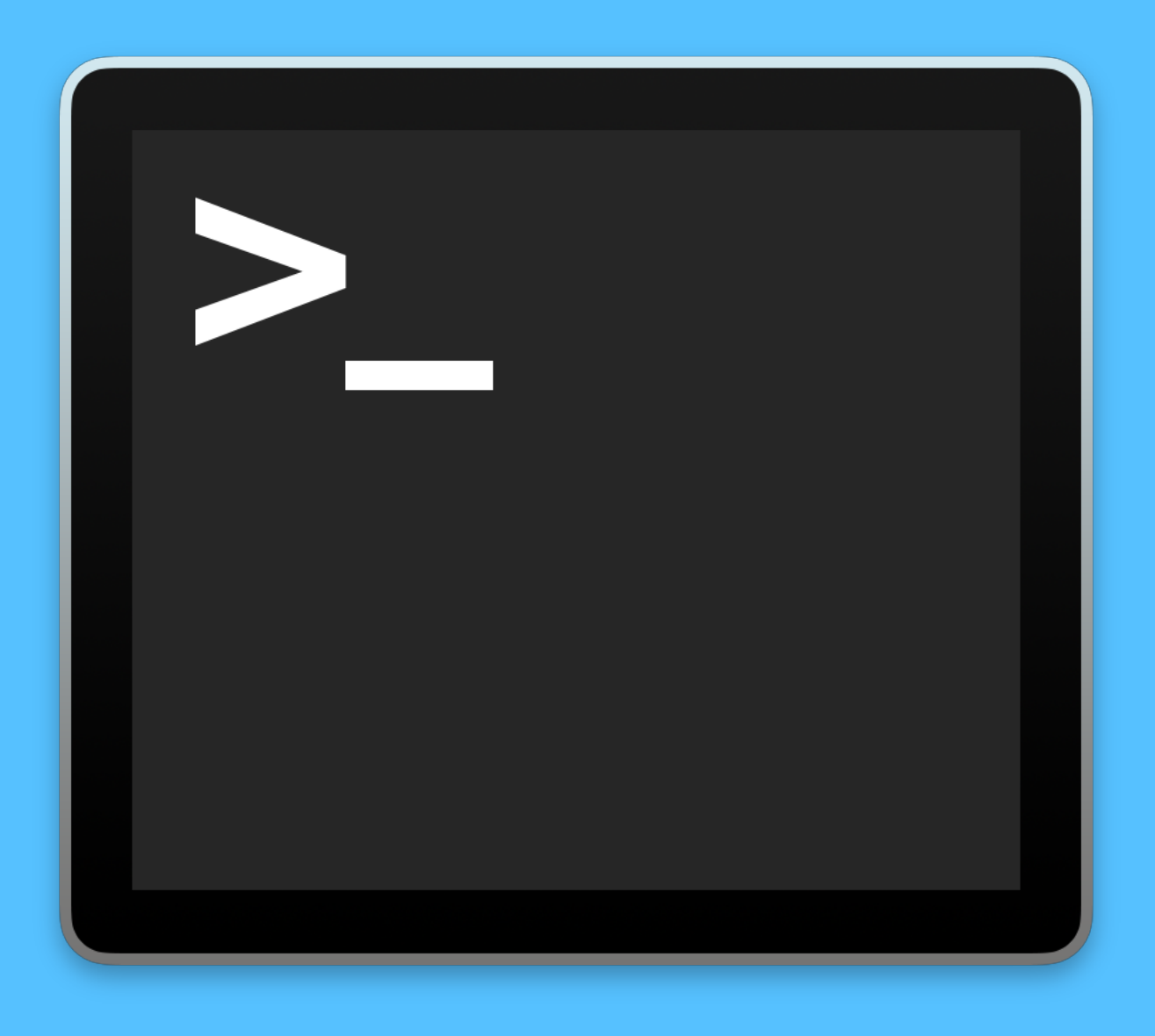

#### **Demo**

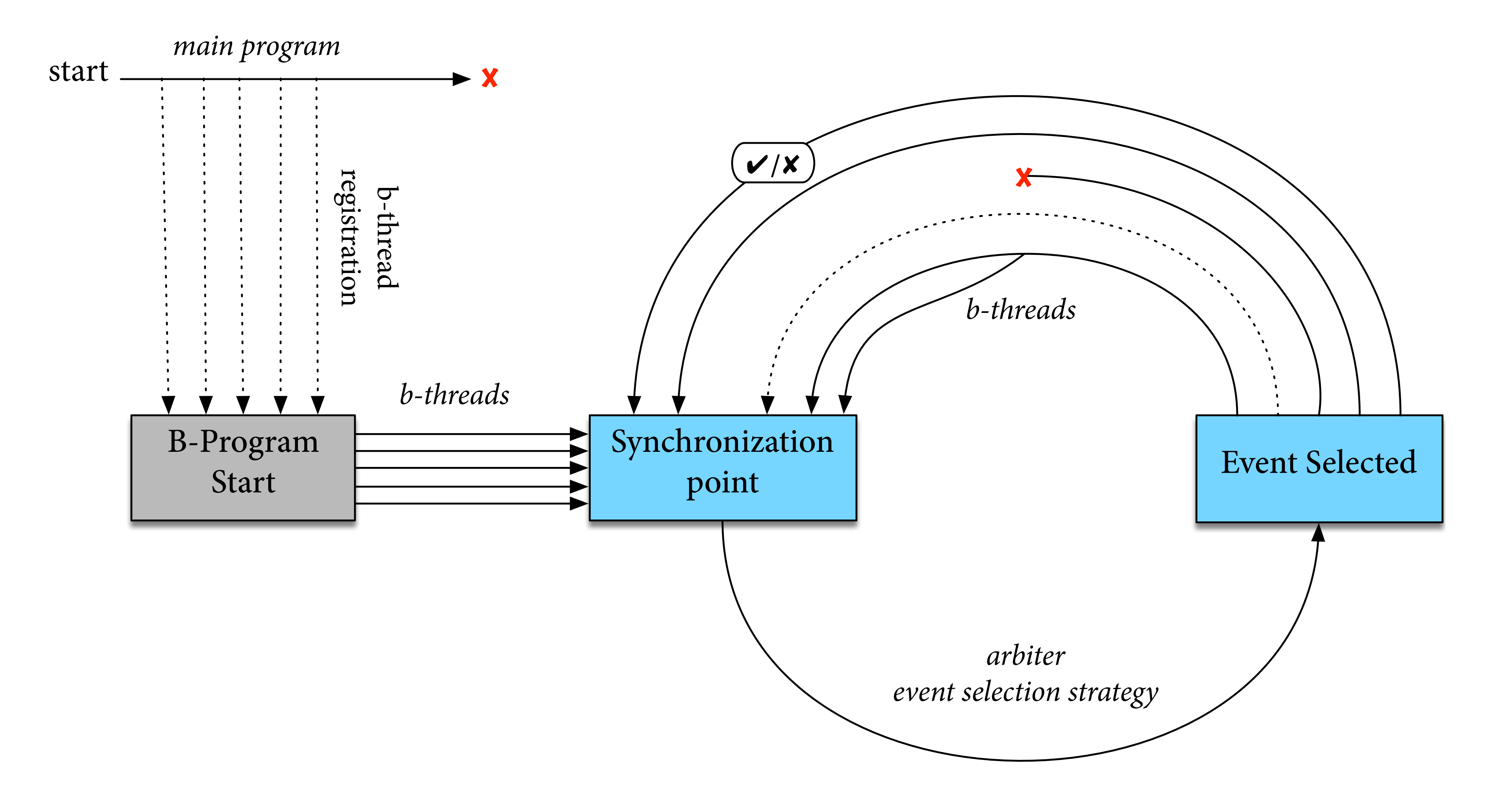

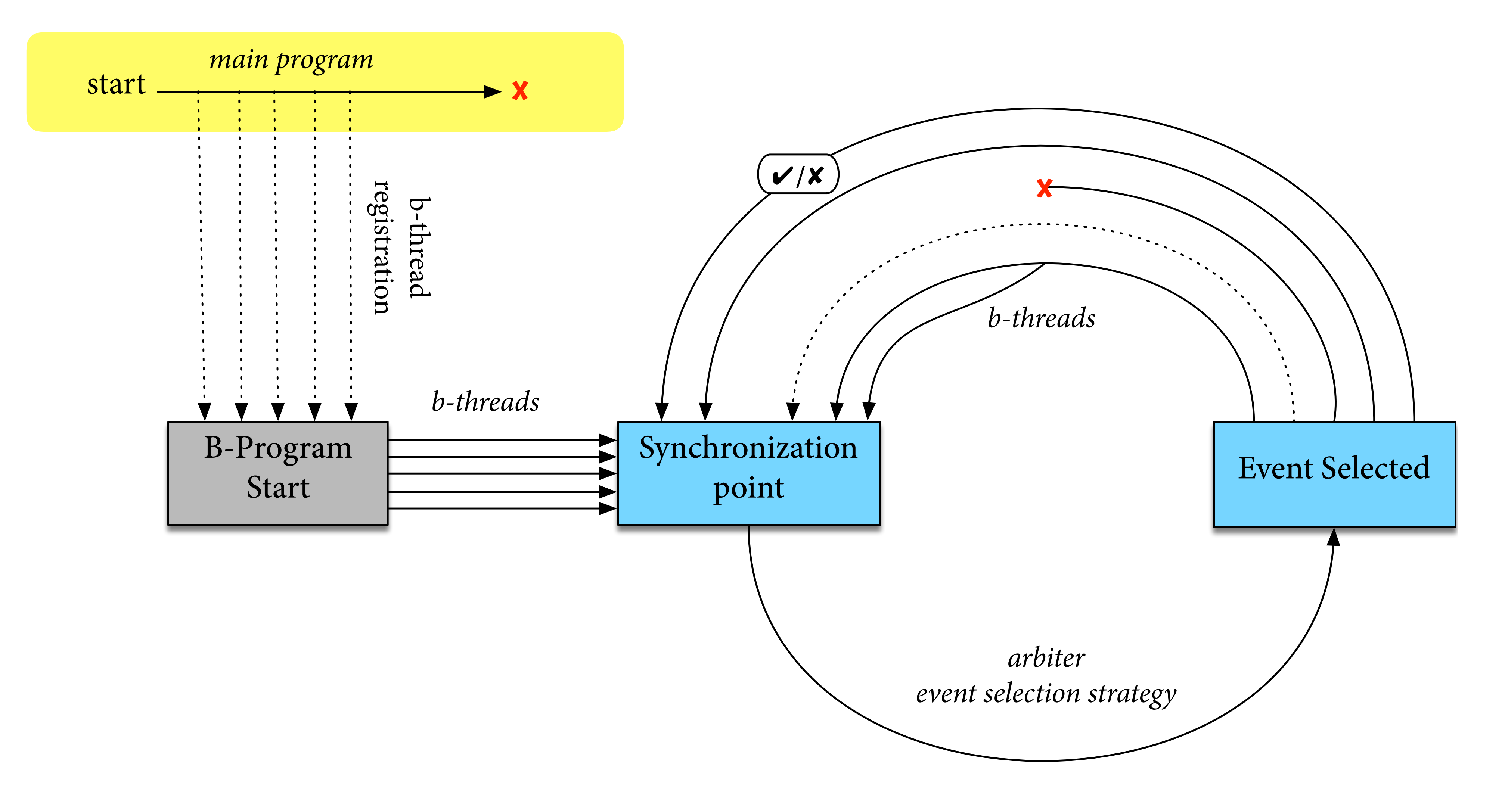

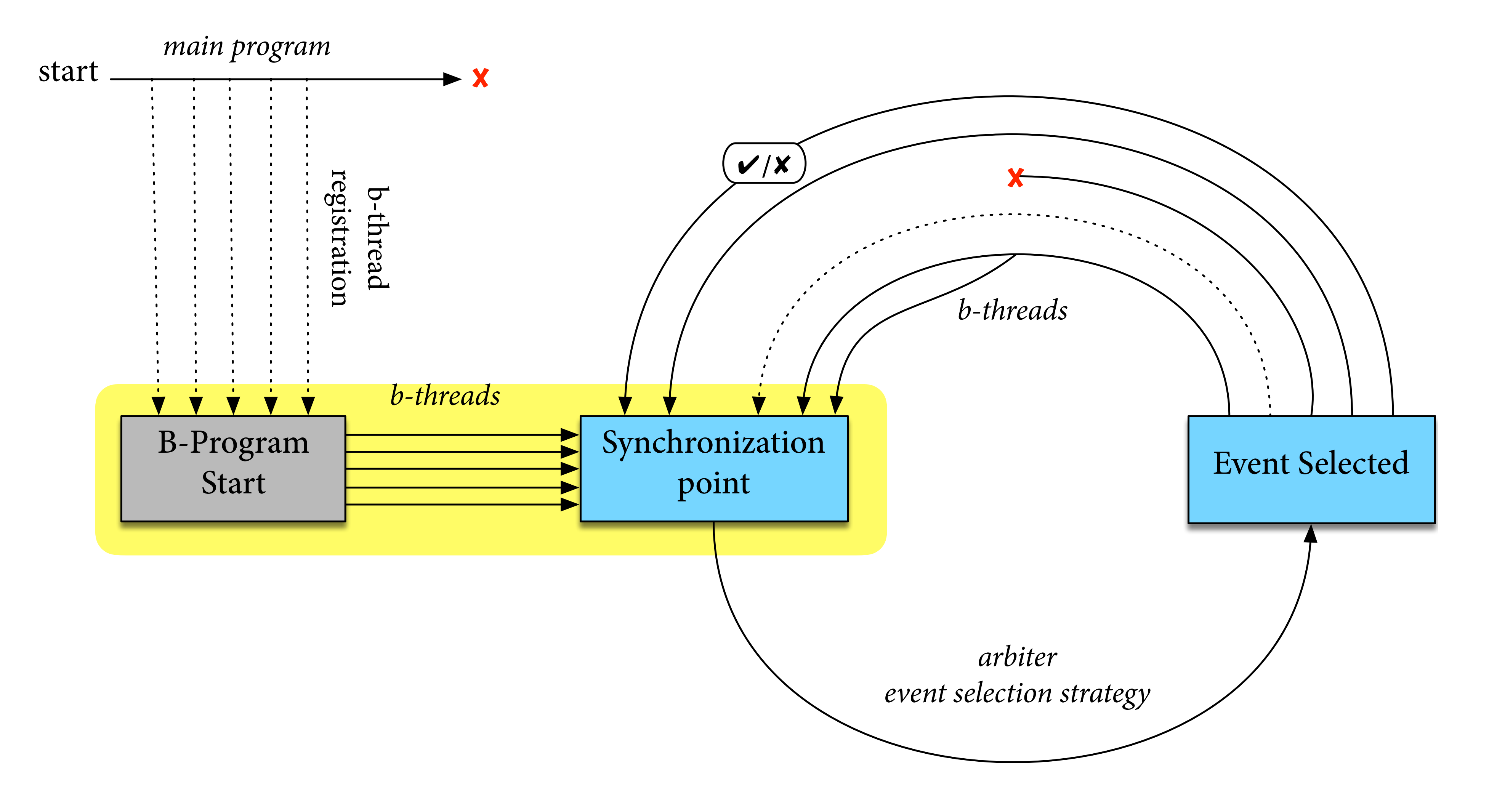

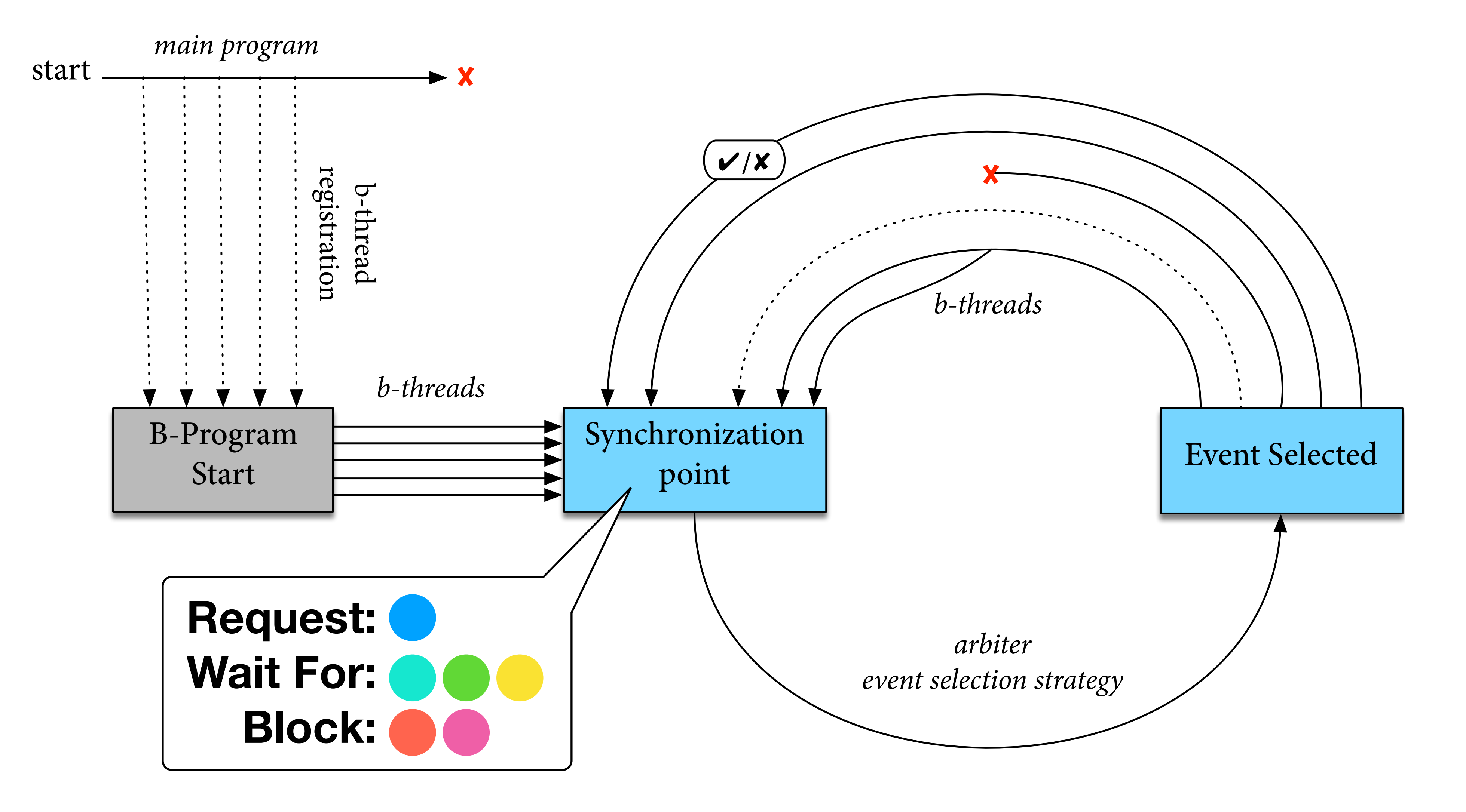

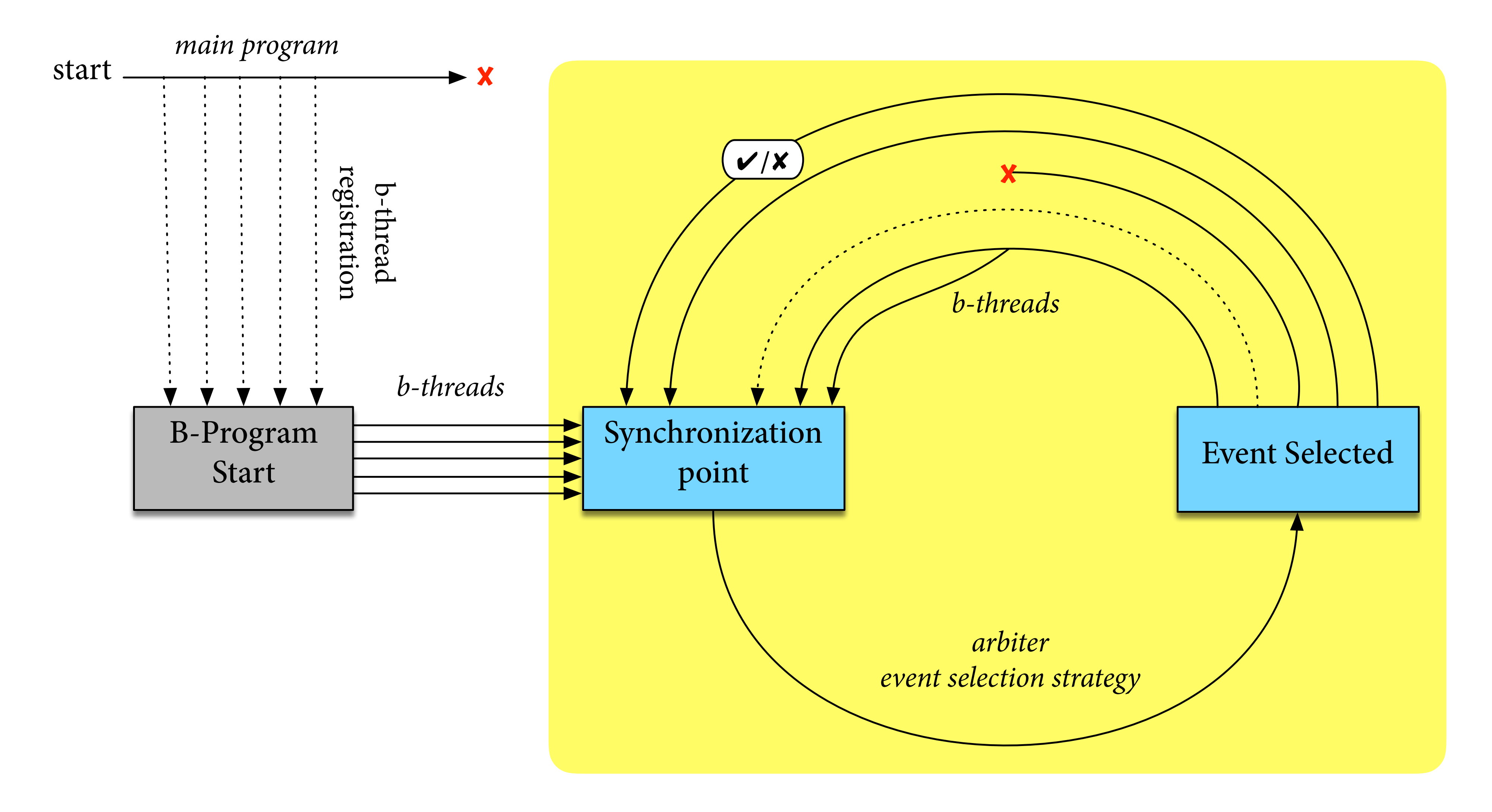

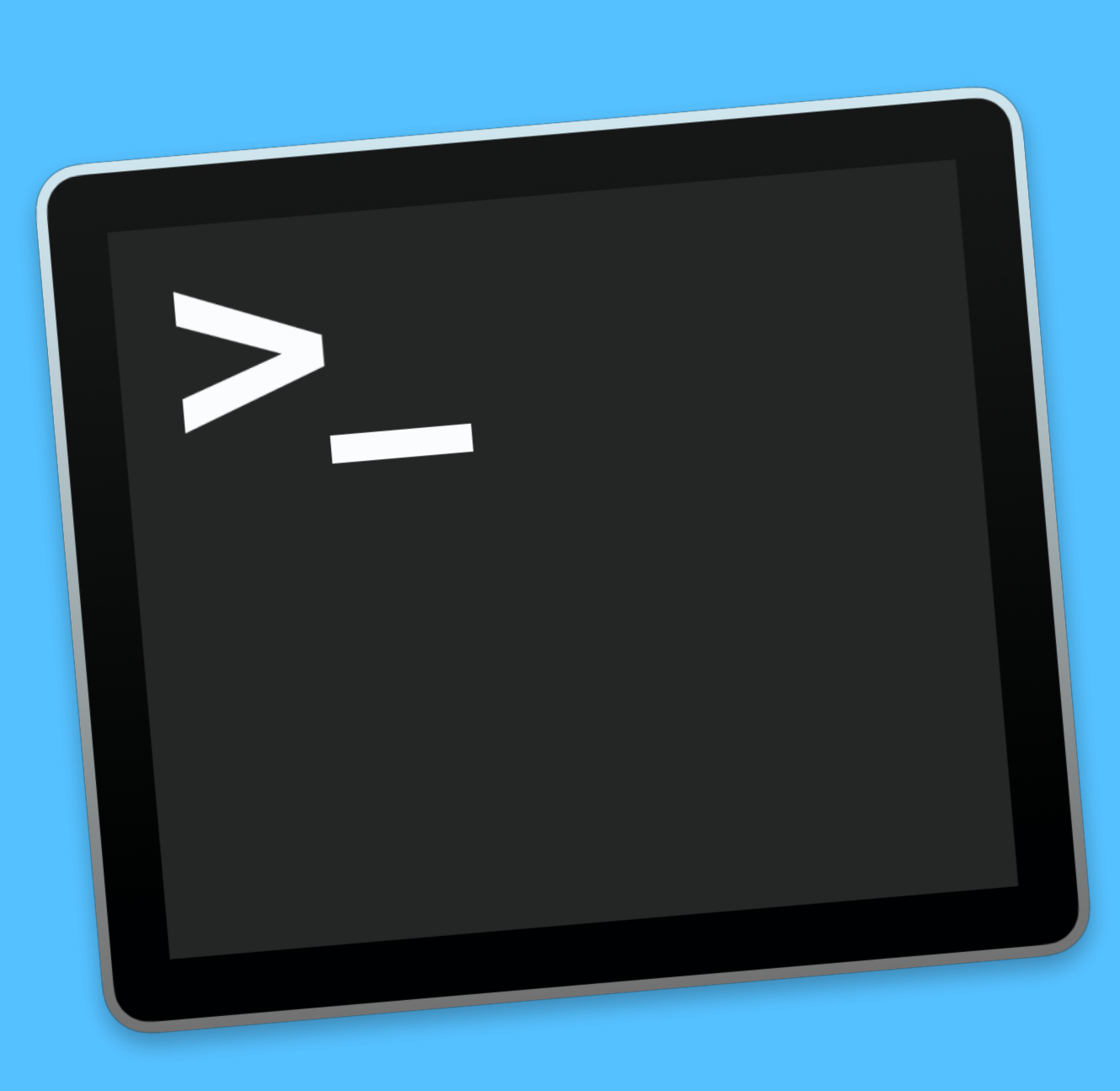

#### **Demo**

## Hello World Takeaways

- Additivity / Composability
- Modularity
- Asynchronous-first approach

#### House Model

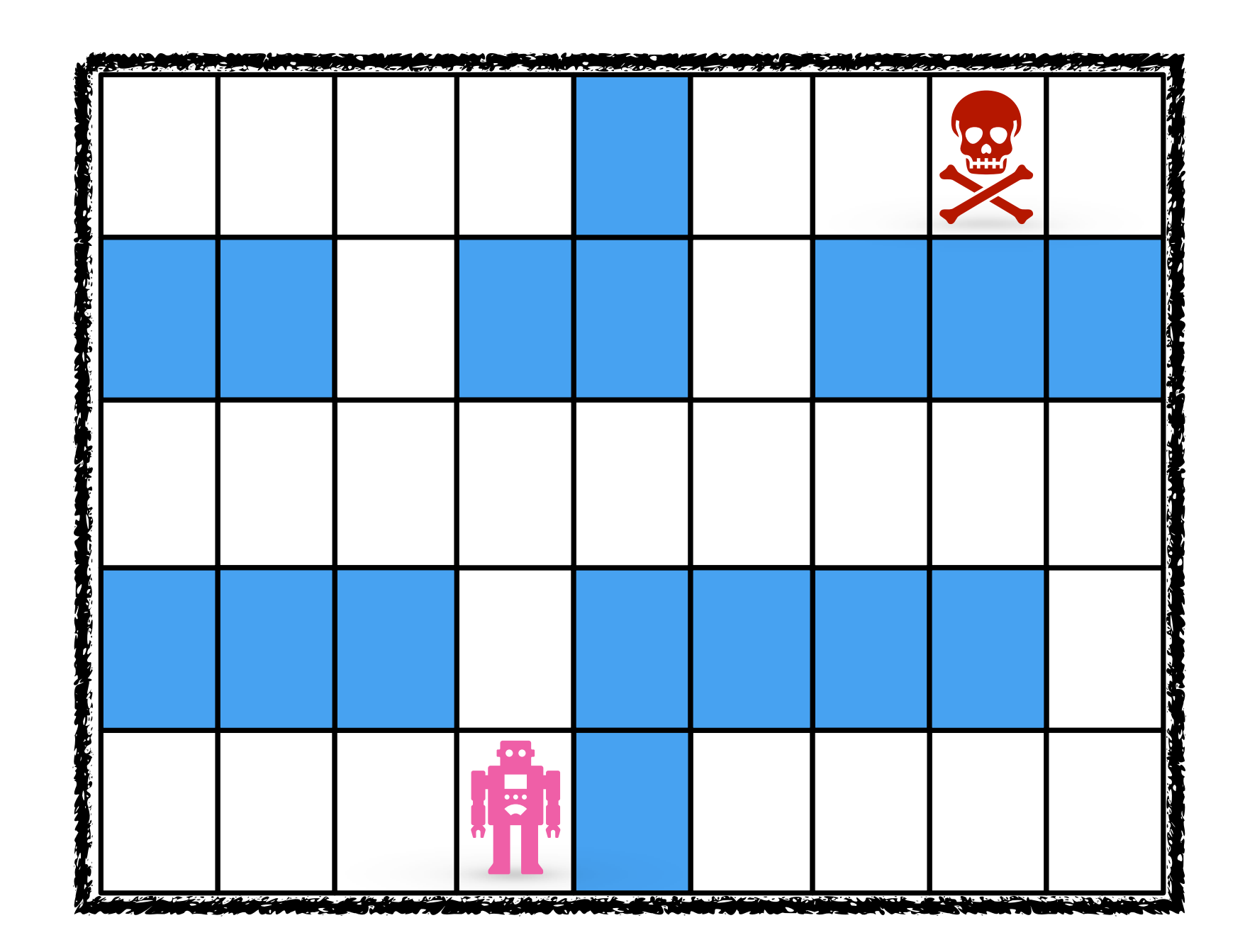

Simulate a robot moving inside a house

#### House Model

#### Simulate a robot moving inside a house

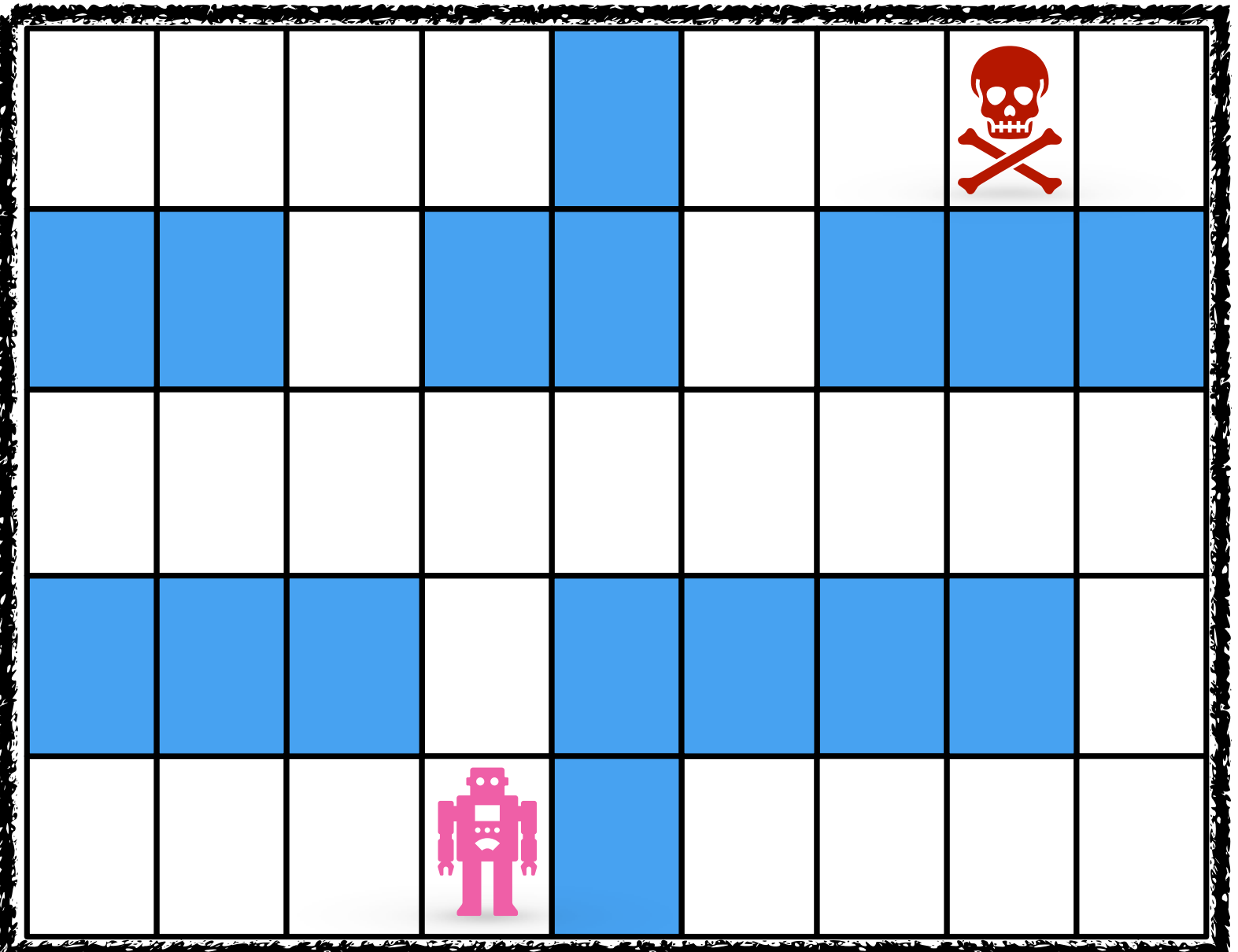

#### House Model

- Simulate a robot moving inside a house
- $var$  house =  $[$  "  $#$  t "  *"## ## ###", " ", "### #### ", " s# "];*
	-
	-
	-
	-
	-

*[" # t ", "## ## ###", " ",*  "### ##### "  *" s# "];*

#### Parsing into B-Threads: Idea

#### **Parsing:**

Iterate over characters in the house description string array.

Generate b-threads for each cell based on the character.

*function parseMaze(mazeLines) { for ( var row=0; row<mazeLines.length; row++ ) { if ( currentPixel===" " || currentPixel==="t" || currentPixel==="s" ) { addSpaceCell(col, row); if ( currentPixel==="t" ) { addTargetCell(col, row); addStartCell(col, row); }*

```
 for ( var col=0; col<mazeLines[row].length; col++ ) {
     var currentPixel = mazeLines[row].substring(col,col+1);
         } else if ( currentPixel==="s" ) {
```
 *}*

 *}*

 *}*

*function parseMaze(mazeLines) { for ( var row=0; row<mazeLines.length; row++ ) { if ( currentPixel===" " || currentPixel==="t" || currentPixel==="s" ) { addSpaceCell(col, row); if ( currentPixel==="t" ) { addTargetCell(col, row); addStartCell(col, row); }*

```
 for ( var col=0; col<mazeLines[row].length; col++ ) {
     var currentPixel = mazeLines[row].substring(col,col+1);
         } else if ( currentPixel==="s" ) {
```
 *}*

 *}*

 *}*

*function parseMaze(mazeLines) { for ( var row=0; row<mazeLines.length; row++ ) { if ( currentPixel===" " || currentPixel==="t" || currentPixel==="s" ) { addSpaceCell(col, row); if ( currentPixel==="t" ) { addTargetCell(col, row); addStartCell(col, row); }*

```
 for ( var col=0; col<mazeLines[row].length; col++ ) {
     var currentPixel = mazeLines[row].substring(col,col+1);
         } else if ( currentPixel==="s" ) {
```
 *}*

 *}*

 *}*

*function parseMaze(mazeLines) { for ( var row=0; row<mazeLines.length; row++ ) { if ( currentPixel===" " || currentPixel==="t" || currentPixel==="s" ) { addSpaceCell(col, row); if ( currentPixel==="t" ) { addTargetCell(col, row); addStartCell(col, row); }*

```
 for ( var col=0; col<mazeLines[row].length; col++ ) {
     var currentPixel = mazeLines[row].substring(col,col+1);
         } else if ( currentPixel==="s" ) {
```
 *}*

 *}*

 *}*

#### *"Different types of cells have different behaviors"*

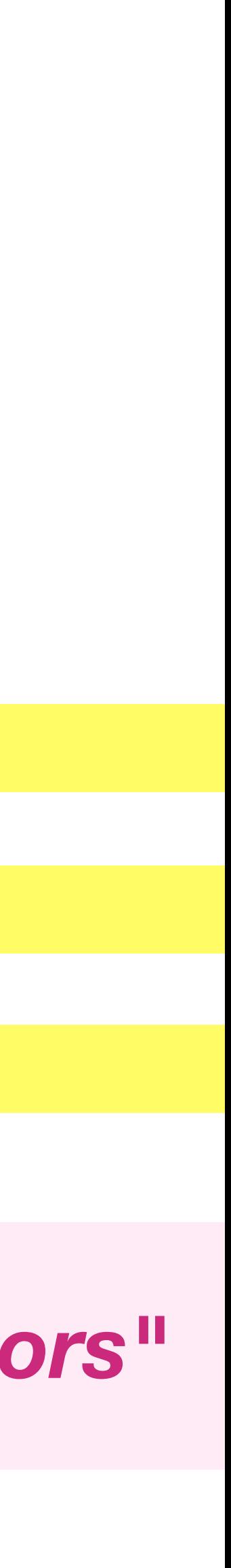

*function parseMaze(mazeLines) { for ( var row=0; row<mazeLines.length; row++ ) { if ( currentPixel===" " || currentPixel==="t" || currentPixel==="s" ) { addSpaceCell(col, row); if ( currentPixel==="t" ) { addTargetCell(col, row); addStartCell(col, row); }*

```
 for ( var col=0; col<mazeLines[row].length; col++ ) {
     var currentPixel = mazeLines[row].substring(col,col+1);
         } else if ( currentPixel==="s" ) {
```
 *}*

 *}*

 *}*

#### Behaviors for a Space Cell

```
function addSpaceCell( col, row ) {
    bp.registerBThread("cell(c:"+col+" r:"+row+")",
         function() {
            while ( true ) {
                bp.sync({
                    request: enterEvent(col, row),
                    waitFor: anyEntrance
                });
 }
 }
     );
}
```
- 
- *bp.sync({waitFor:adjacentCellEntries(col, row)});*
	-

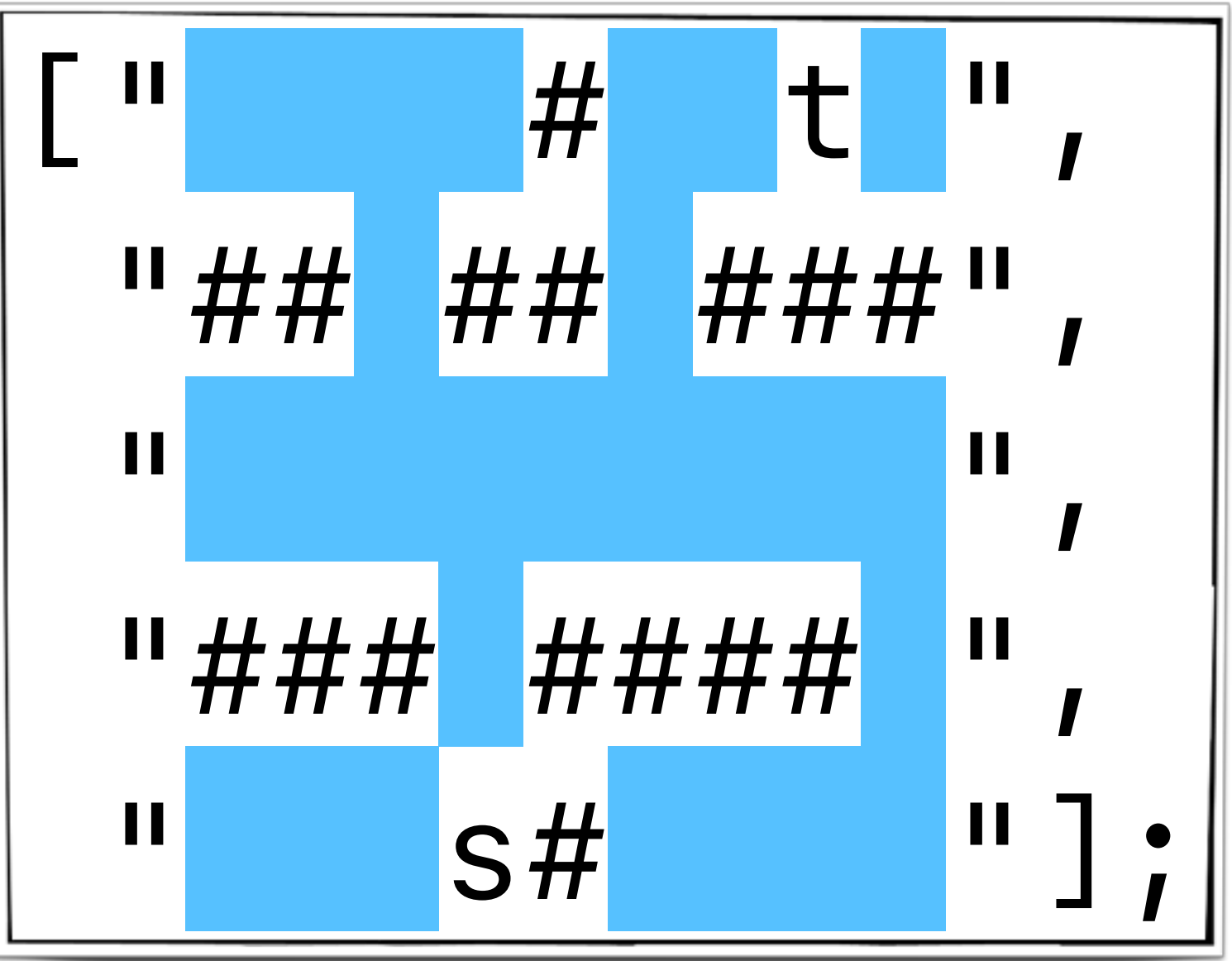

#### Behaviors for a Space Cell

```
function addSpaceCell( col, row ) {
    bp.registerBThread("cell(c:"+col+" r:"+row+")",
         function() {
            while ( true ) {
                bp.sync({
                    request: enterEvent(col, row),
                    waitFor: anyEntrance
                });
 }
 }
     );
}
```
 *bp.sync({waitFor:adjacentCellEntries(col, row)});*

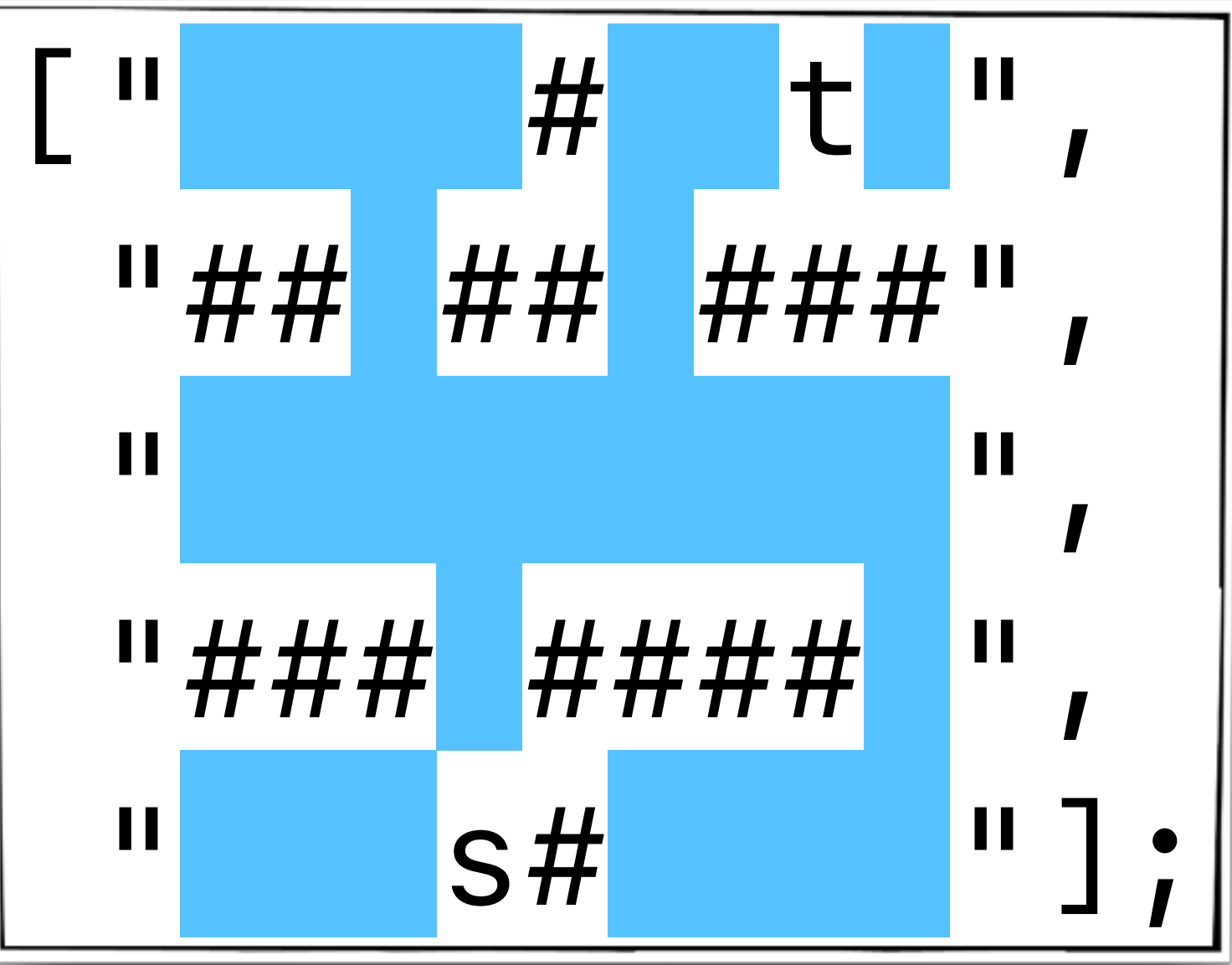

#### Behaviors for a Space Cell

*function addSpaceCell( col, row ) { bp.registerBThread("cell(c:"+col+" r:"+row+")", function() { while ( true ) { bp.sync({waitFor:adjacentCellEntries(col, row)}); bp.sync({ request: enterEvent(col, row), waitFor: anyEntrance }); }*

 *}*

 *);*

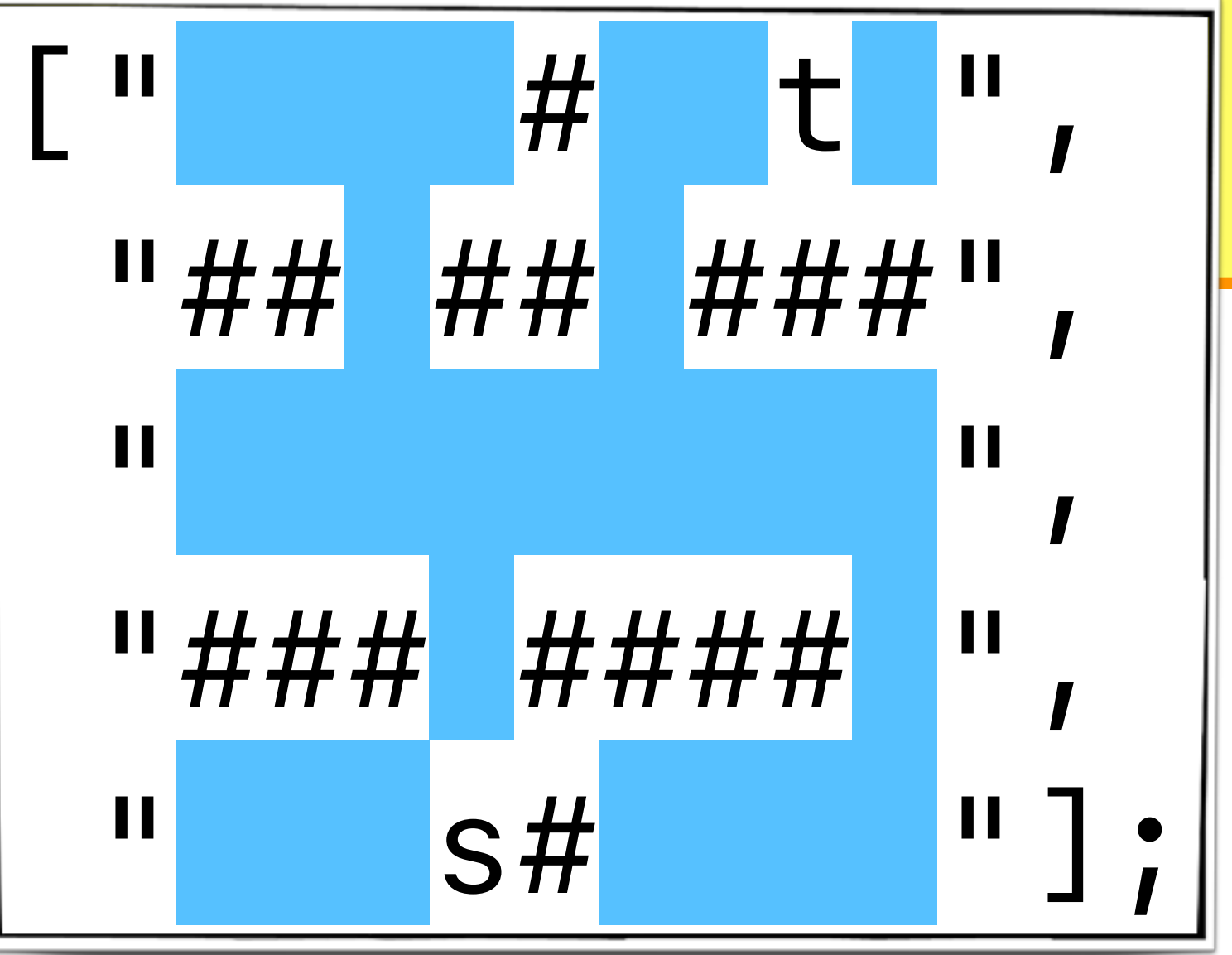

## Behaviors for a Target Cell

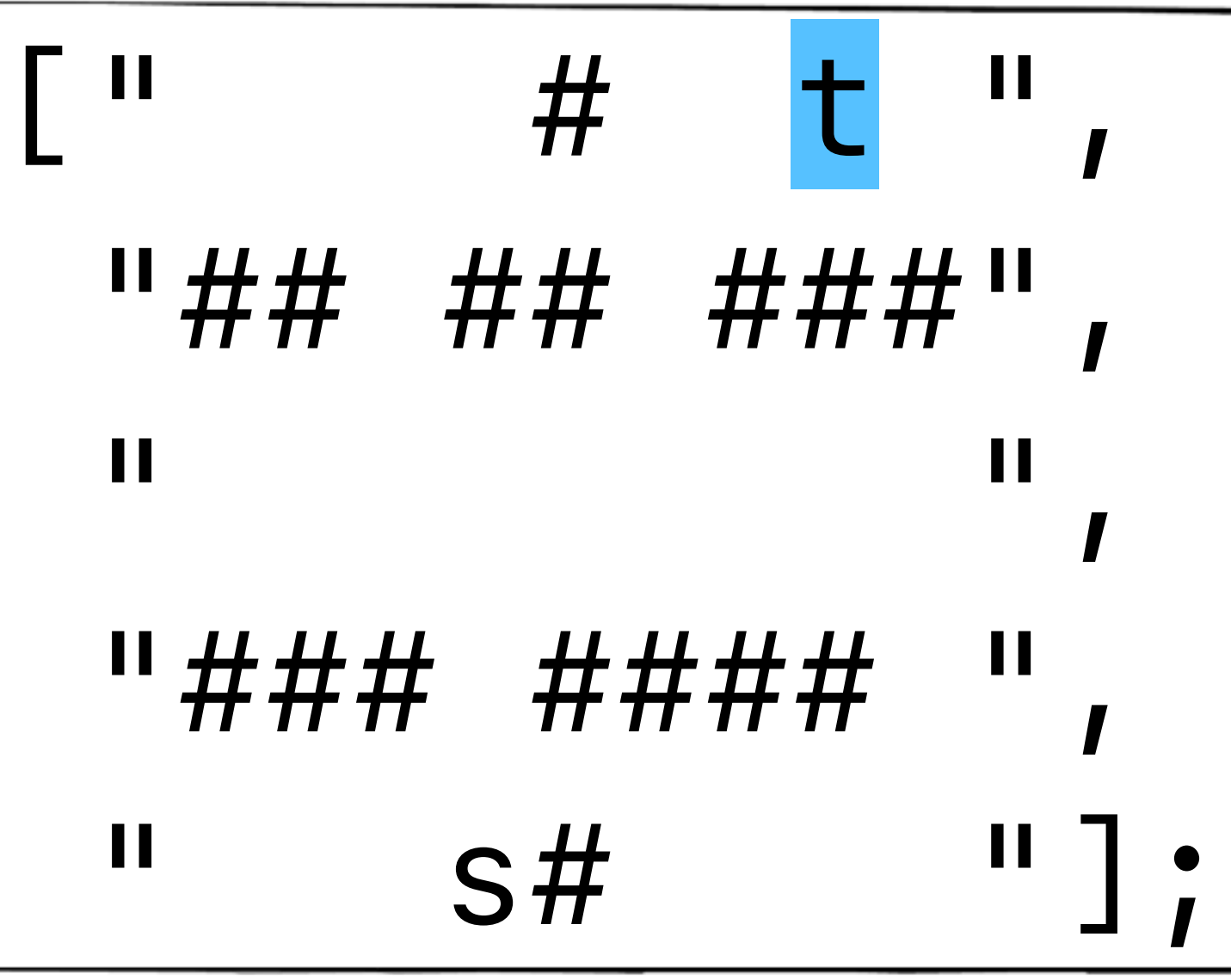

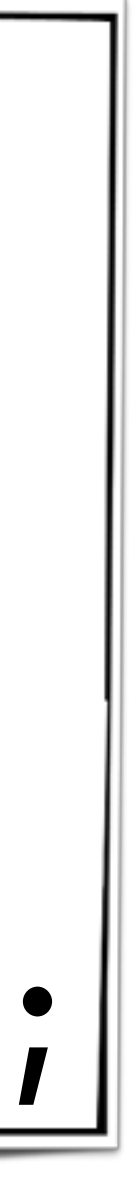

+ *function addTargetCell(col, row) { bp.registerBThread("Target(c:"+col+" r:"+row+")", function(){ bp.sync({ waitFor: enterEvent(col, row) }); bp.sync({ request: TARGET\_FOUND, block: bp.allExcept( TARGET\_FOUND ) }); });*

*}*

*function addSpaceCell( col, row ) {...}*
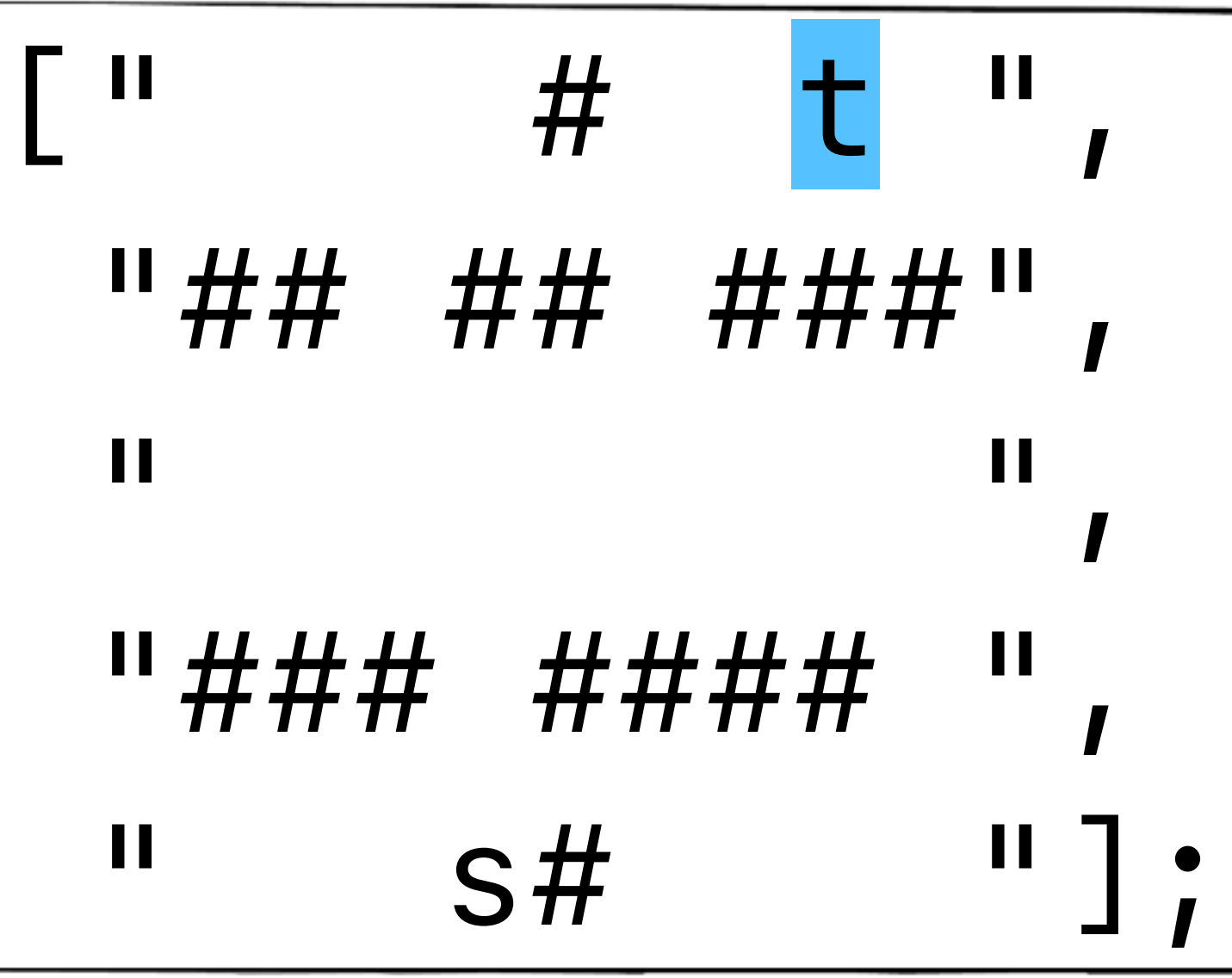

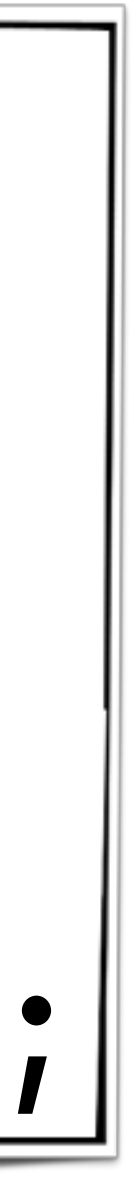

+ *function addTargetCell(col, row) { bp.registerBThread("Target(c:"+col+" r:"+row+")", function(){ bp.sync({ waitFor: enterEvent(col, row) }); bp.sync({ request: TARGET\_FOUND, block: bp.allExcept( TARGET\_FOUND ) }); }); }*

*function addSpaceCell( col, row ) {...}*

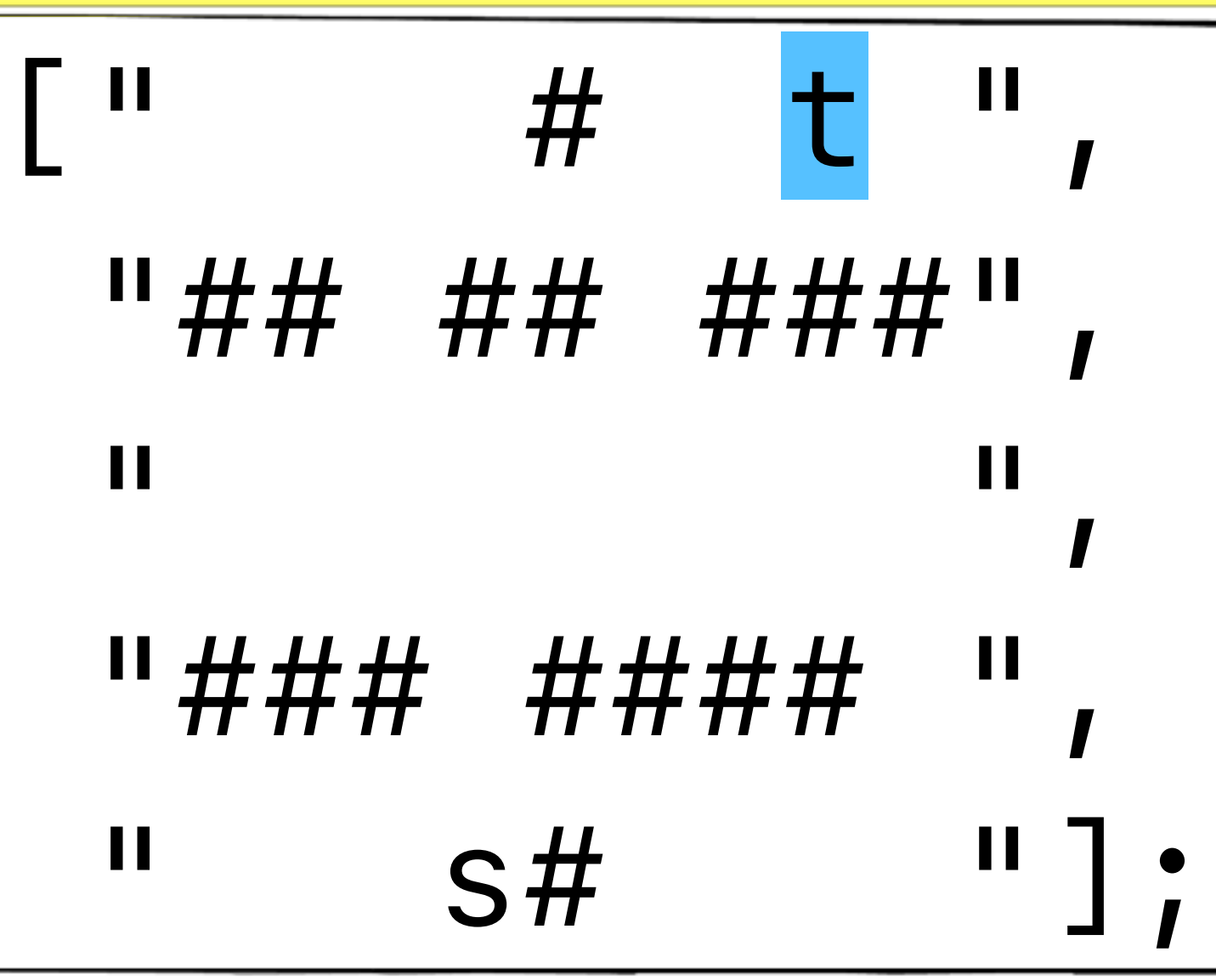

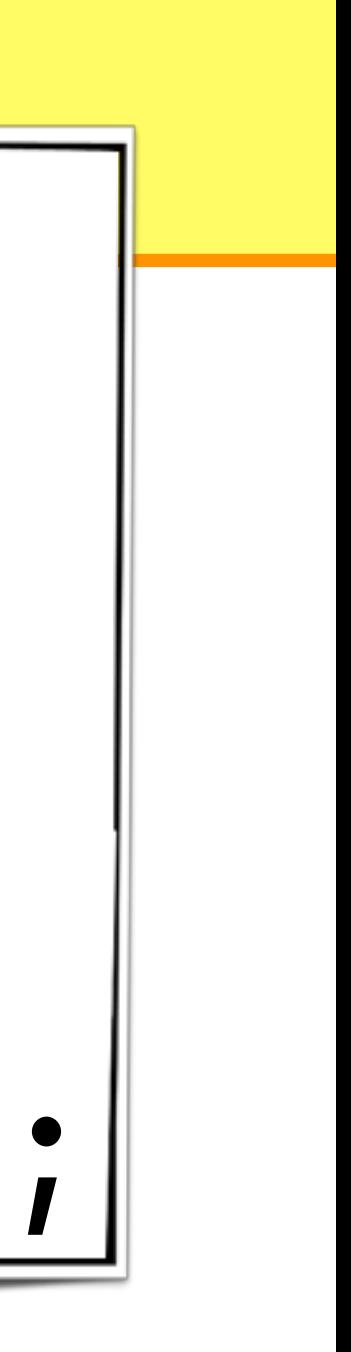

+

*function addTargetCell(col, row) { bp.registerBThread("Target(c:"+col+" r:"+row+")", function(){*

> *bp.sync({ waitFor: enterEvent(col, row) });*

```
 bp.sync({
             request: TARGET_FOUND,
             block: bp.allExcept( TARGET_FOUND ) 
        });
     });
}
```
*function addSpaceCell( col, row ) {...}*

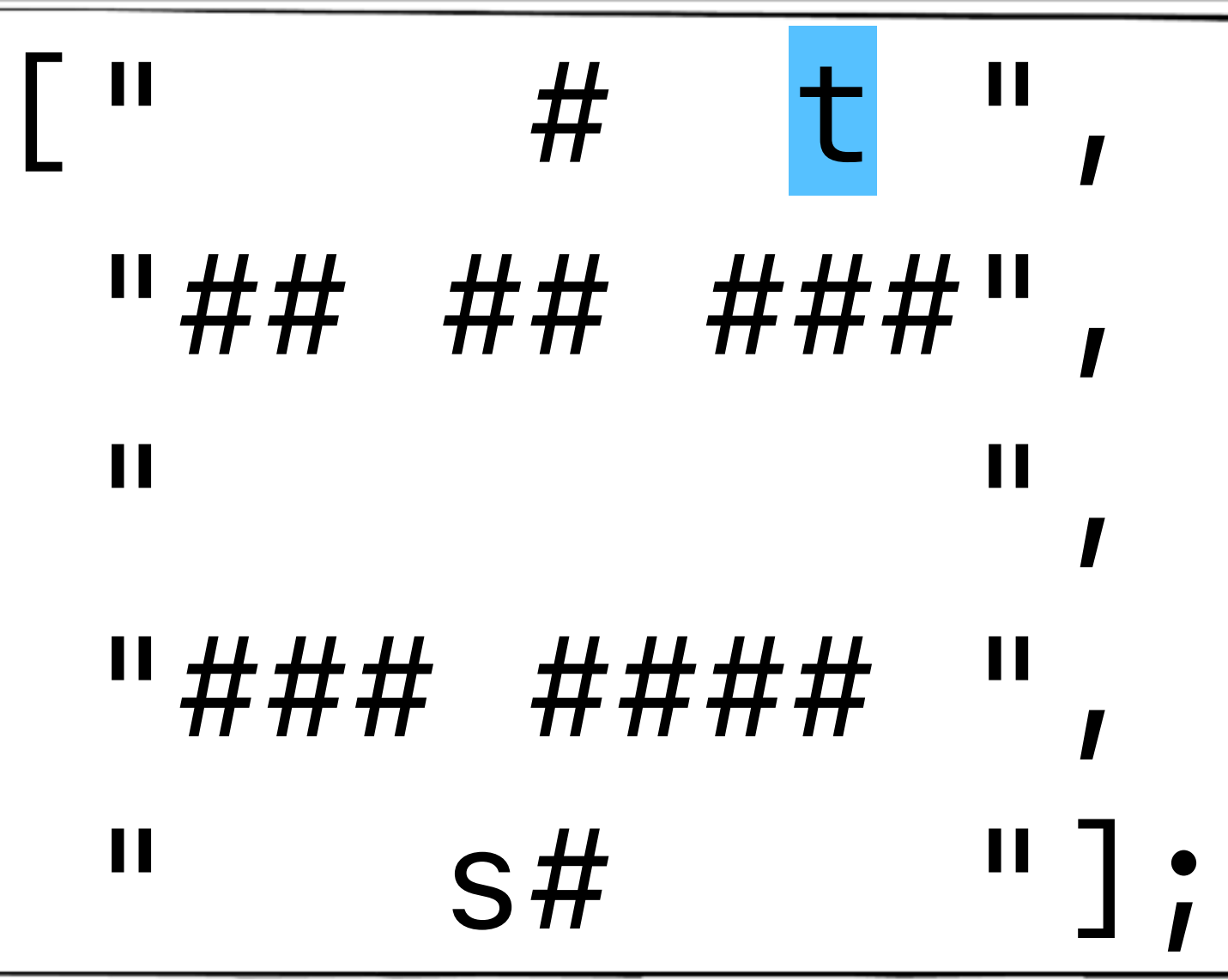

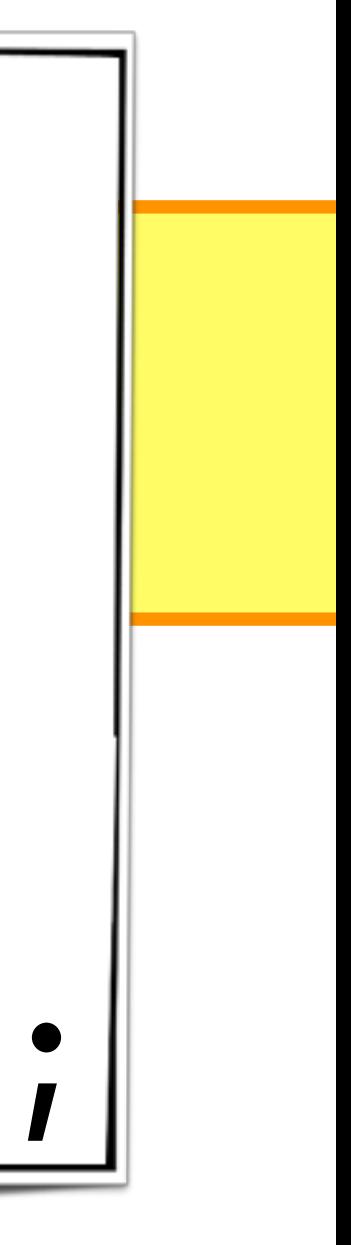

+ *function addTargetCell(col, row) { bp.registerBThread("Target(c:"+col+" r:"+row+")", function(){ bp.sync({ waitFor: enterEvent(col, row) });* 

 *bp.sync({ request: TARGET\_FOUND, block: bp.allExcept( TARGET\_FOUND ) }); }); }*

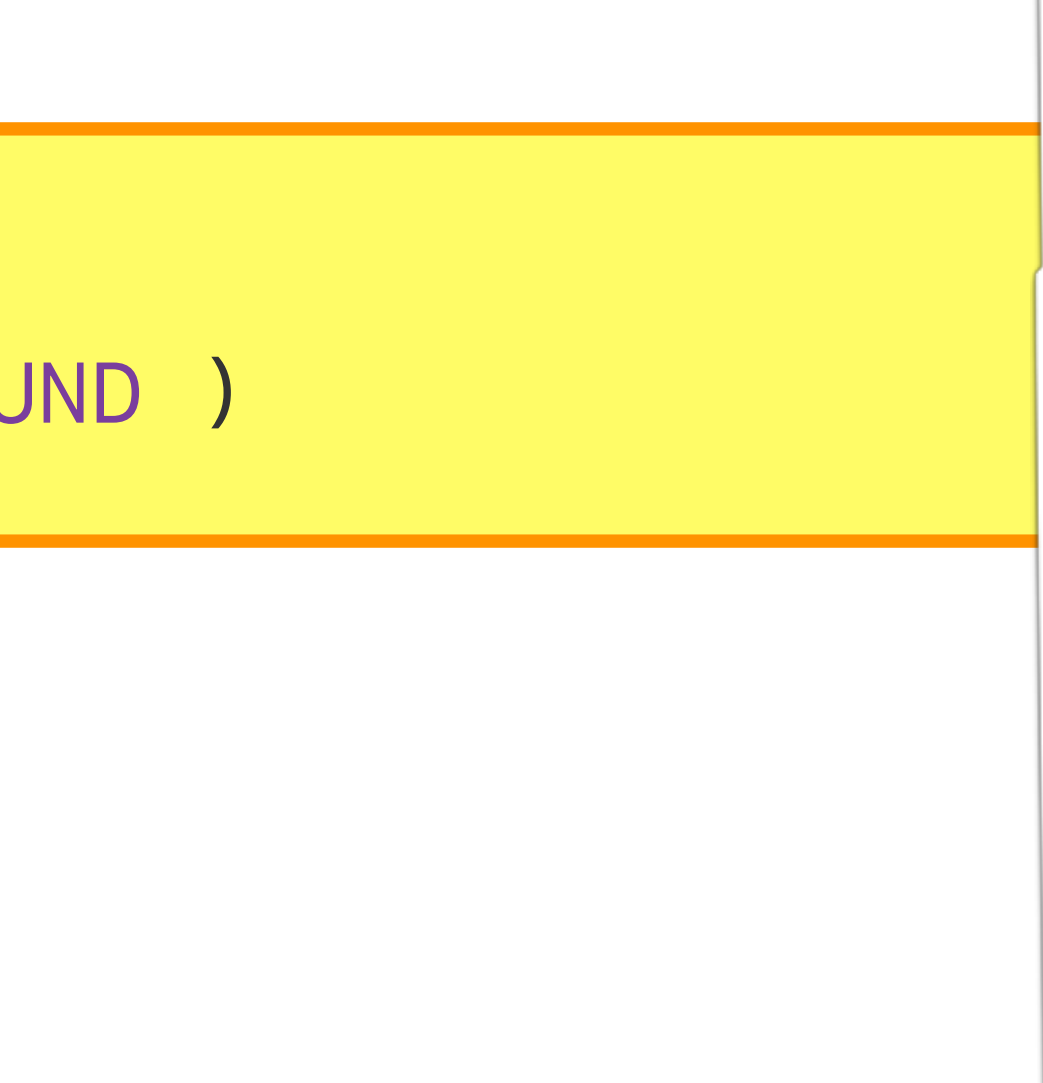

*function addSpaceCell( col, row ) {...}*

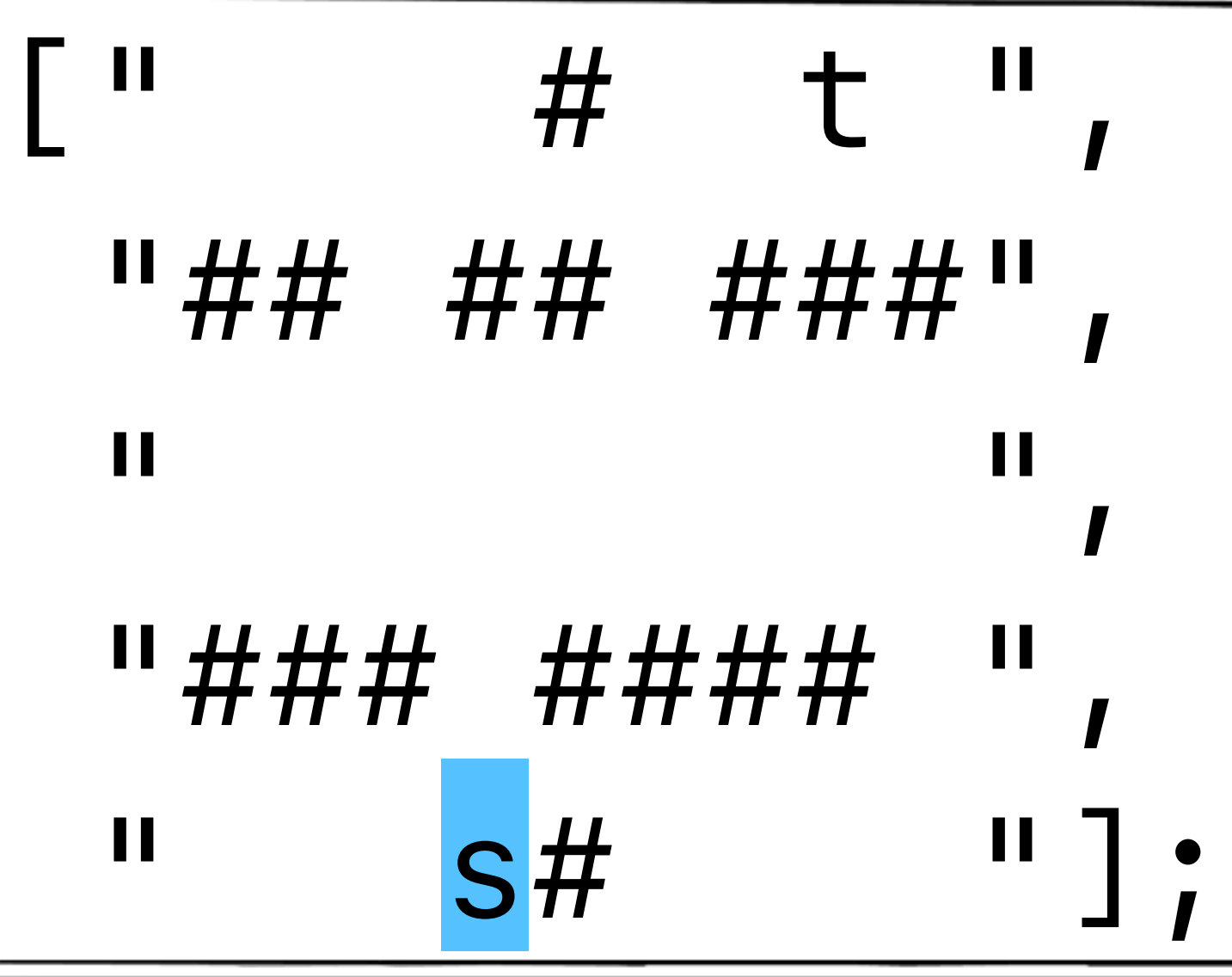

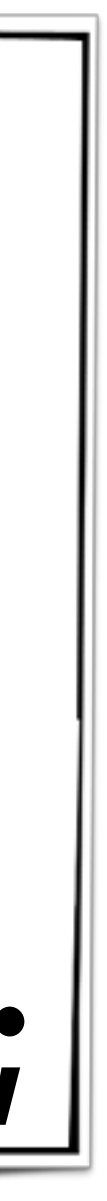

+

*function addSpaceCell( col, row ) {...}*

 *bp.registerBThread("starter(c:"+col+" r:"+row+")", function() {*

*function addStartCell(col, row) { bp.sync({ request:enterEvent(col,row) }); }); }*

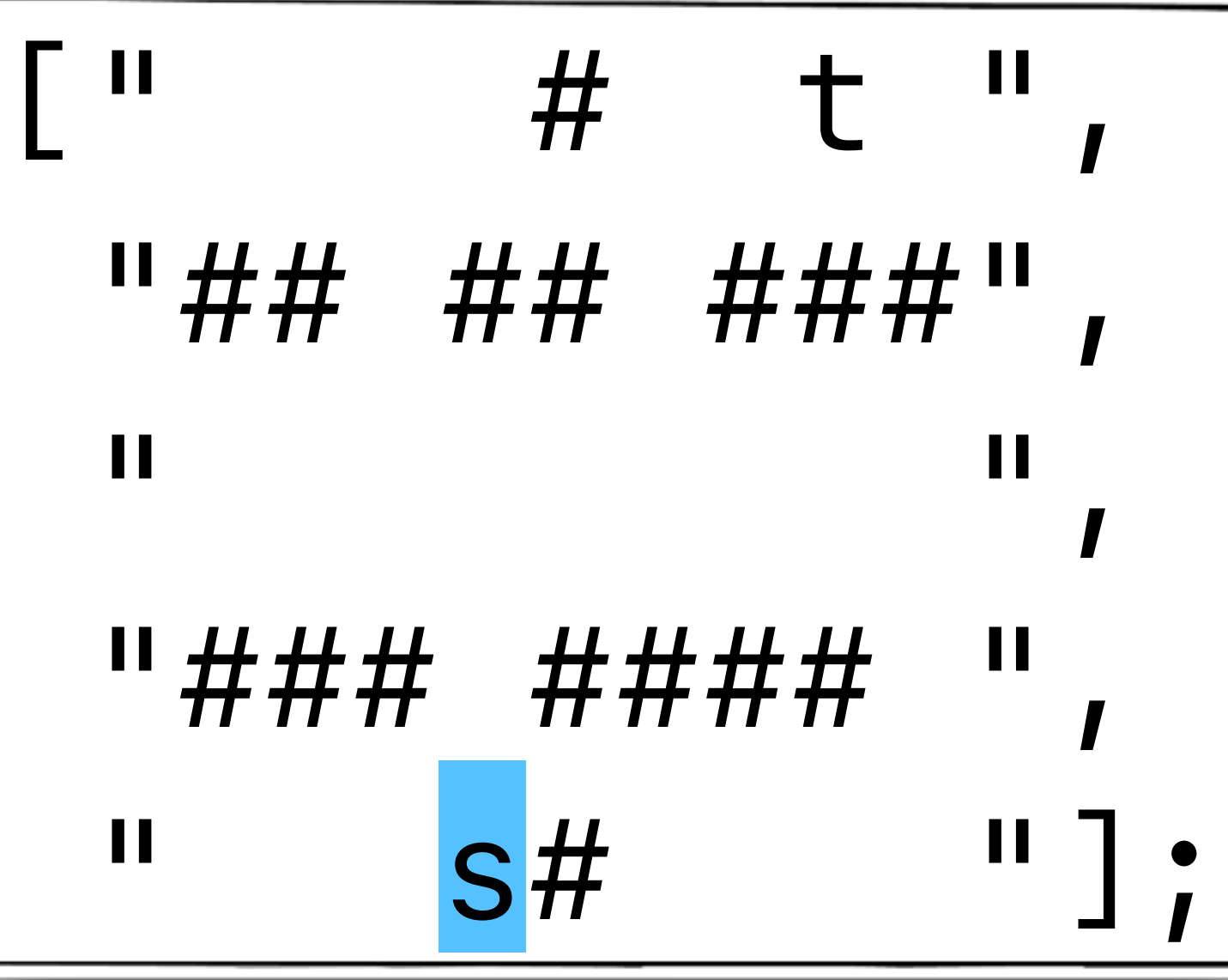

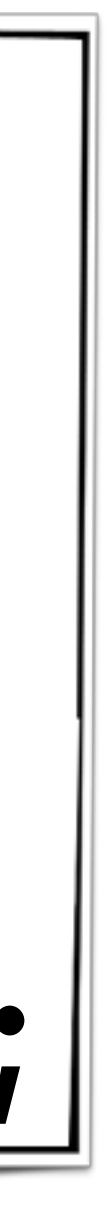

+

*function addSpaceCell( col, row ) {...}*

 *bp.registerBThread("starter(c:"+col+" r:"+row+")", function() {*

```
function addStartCell(col, row) {
        bp.sync({
           request:enterEvent(col,row) 
        });
     });
}
```
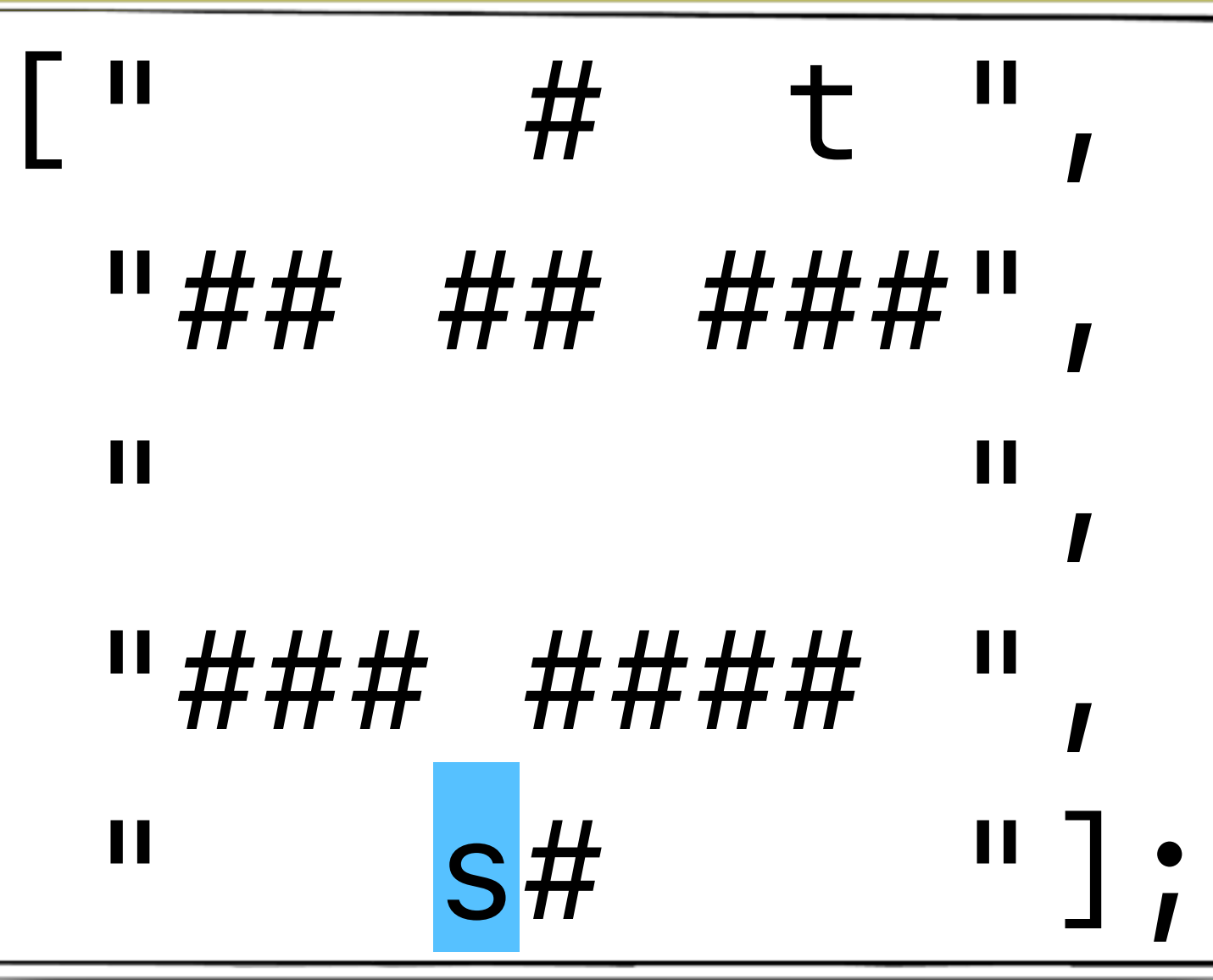

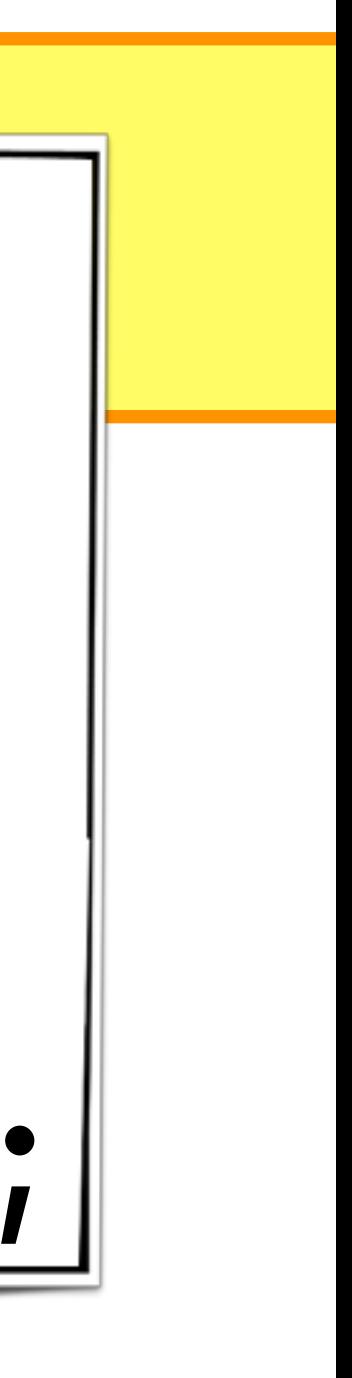

+

*function addSpaceCell( col, row ) {...}*

 *bp.registerBThread("starter(c:"+col+" r:"+row+")", function() {*

*function addStartCell(col, row) { bp.sync({ request:enterEvent(col,row) }); }); }*

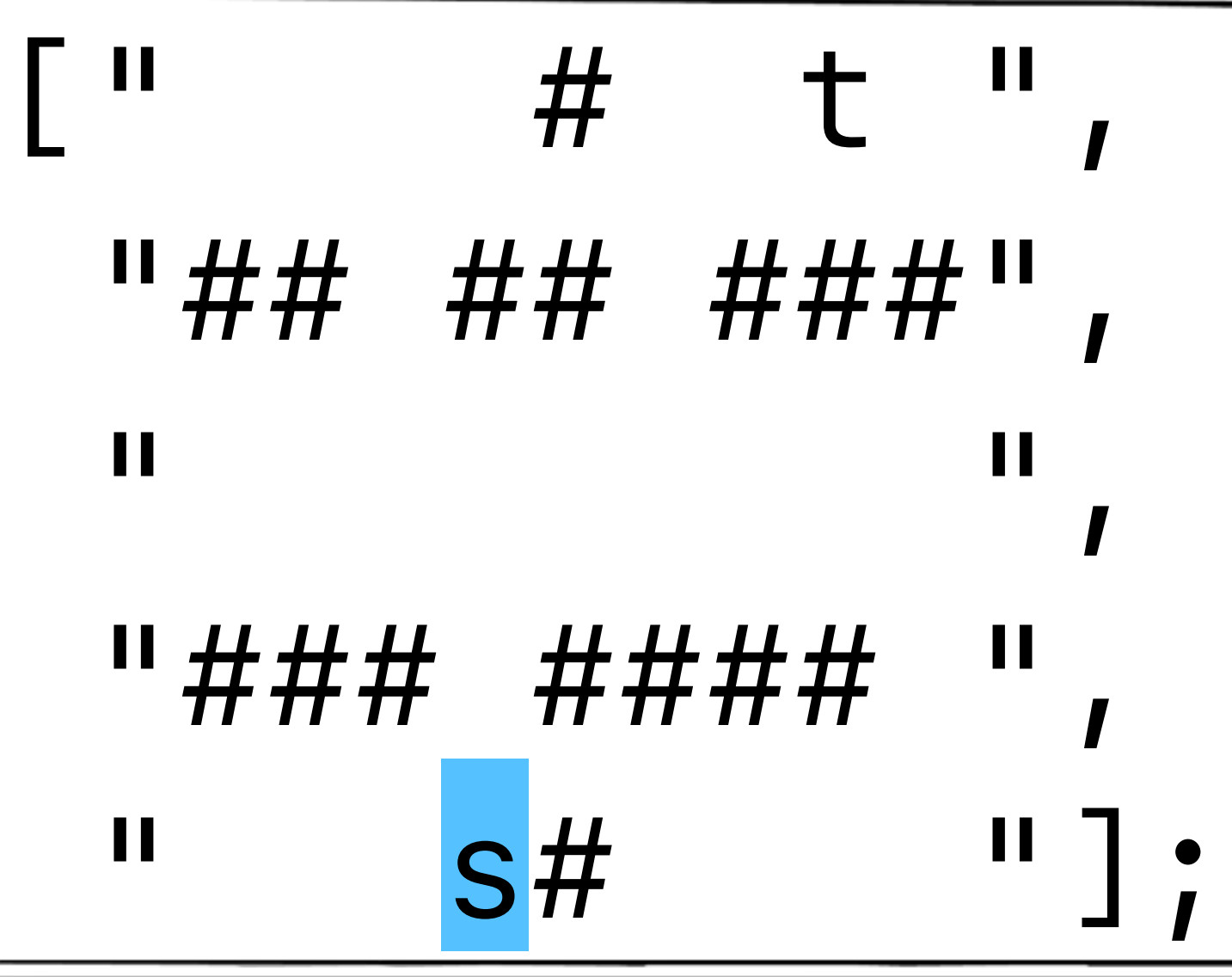

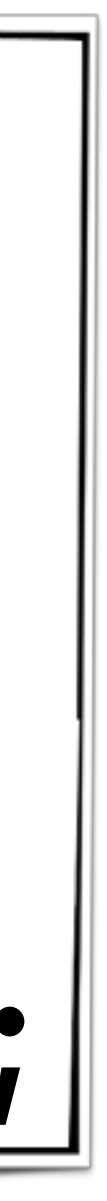

+

*function addSpaceCell( col, row ) {...}*

 *bp.registerBThread("starter(c:"+col+" r:"+row+")", function() {*

*function addStartCell(col, row) { bp.sync({ request:enterEvent(col,row) }); }); }*

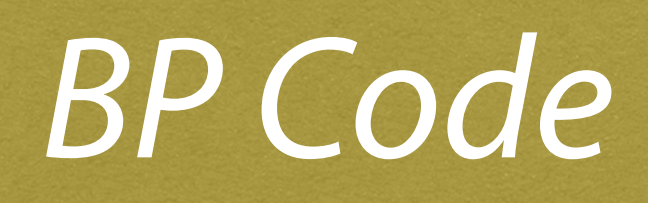

## *BPjs BProgramRunner*

## *Host Java Application*

*JVM*

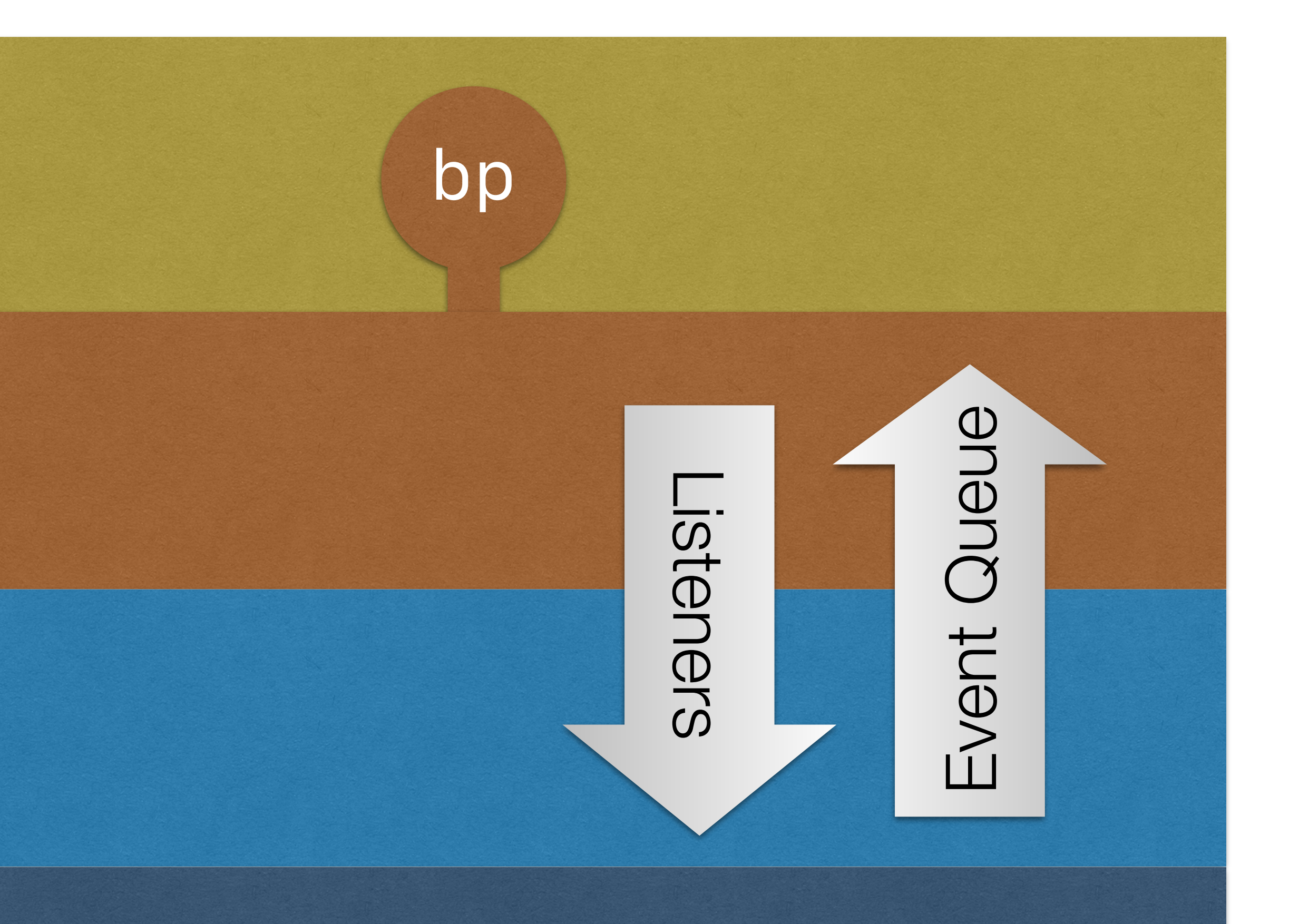

## Runtime Stack

# **Demo**

## **Let's Go!**

- 
- 
- 
- - -
- 
- 
- 
- 
- 
- 
- 
- 
- 
- -
- 
- 
- 
- 
- -
	- -
- 
- 
- - -
- - - - -
				-
				- -
- -
- 
- 
- 
- - -
		-
		-
		-
		-
- 
- 
- 
- 
- 
- 
- 
- 
- 
- 
- 
- 
- 

![](_page_44_Picture_64.jpeg)

### "After the first three pages, clean the ink jets"

### "After the first three pages, clean the ink jets"

```
bp.registerBThread("cleaner", function(){
      bp.sync({waitFor:PrintPage});
      bp.sync({waitFor:PrintPage});
      bp.sync({waitFor:PrintPage});
      bp.sync({
          request: CleanInkJets,
            block: PrintPage
```
 *});*

*});*

### "**Every** three pages, clean the ink jets"

```
bp.registerBThread("cleaner", function(){
     while ( true ) {
         bp.sync({waitFor:PrintPage});
         bp.sync({waitFor:PrintPage});
         bp.sync({waitFor:PrintPage});
         bp.sync({
             request: CleanInkJets,
               block: PrintPage
         });
```
 *} });*

![](_page_48_Picture_0.jpeg)

## *var count = 0; while (true) {*

### "Do not use more than LIMIT resources at a time"  *}*

```
bp.registerBThread("limitConsumption", function(){
         var evt = bp.sync({waitFor:[AnyUsageStart, AnyUsageEnd]});
         if ( AnyUsageStart.contains(evt) ) {
         } else if ( AnyUsageEnd.contains(evt) ) {
         if ( count === LIMIT ) {
             bp.log.info("limiting...") 
             bp.registerBThread("tempBlock", function(){
                 bp.sync({
                     waitFor:AnyUsageEnd,
                     block:AnyUsageStart
                 });
```
 *count++; count--;*

 *});*

 *}*

 *}*

*});*

# *var count = 0; while (true) {*

### "Do not use more than LIMIT resources at a time"  *}*

```
bp.registerBThread("limitConsumption", function(){
         var evt = bp.sync({waitFor:[AnyUsageStart, AnyUsageEnd]});
         if ( AnyUsageStart.contains(evt) ) {
         } else if ( AnyUsageEnd.contains(evt) ) {
         if ( count === LIMIT ) {
             bp.log.info("limiting...") 
             bp.registerBThread("tempBlock", function(){
                 bp.sync({
                     waitFor:AnyUsageEnd,
                     block:AnyUsageStart
                  });
```
 *count++; count--;*

 *});*

 *}*

 *}*

*});*

"when we run out of a products *p1* and *p2*, do not allow new orders until the stock is renewed"

"when we run out of a products *p1* and *p2*, do not allow new orders until the stock is renewed"

```
function blockOrdersWhenOutOf( p ) {
     return function(){
         while(true) {
              bp.sync({waitFor: OutOfStock(p)});
              bp.sync({
                  waitFor: RefillDone(p),
                  block: Order(p) 
             });
```
 *}; }; }*

*bp.registerBThread(blockOrdersWhenOutOf(p1)); bp.registerBThread(blockOrdersWhenOutOf(p2));*

![](_page_52_Picture_5.jpeg)

# Requirement Alignment

"when we run out of a products *p1* and *p2*, do not allow new orders until the stock is renewed"

```
function blockOrdersWhenOutOf( p ) {
     return function(){
         while(true) {
              bp.sync({waitFor: OutOfStock(p)});
              bp.sync({
                  waitFor: RefillDone(p),
                  block: Order(p) 
             });
```
 *}; }; }*

*bp.registerBThread(blockOrdersWhenOutOf(p1)); bp.registerBThread(blockOrdersWhenOutOf(p2));*

![](_page_53_Picture_6.jpeg)

![](_page_54_Picture_0.jpeg)

![](_page_54_Picture_1.jpeg)

![](_page_55_Picture_0.jpeg)

![](_page_56_Figure_1.jpeg)

![](_page_56_Picture_2.jpeg)

![](_page_56_Picture_0.jpeg)

![](_page_57_Figure_1.jpeg)

![](_page_57_Picture_2.jpeg)

![](_page_57_Picture_0.jpeg)

![](_page_58_Figure_1.jpeg)

![](_page_58_Picture_2.jpeg)

![](_page_58_Picture_0.jpeg)

![](_page_59_Figure_1.jpeg)

![](_page_59_Picture_2.jpeg)

![](_page_59_Picture_0.jpeg)

![](_page_60_Figure_1.jpeg)

![](_page_60_Picture_2.jpeg)

wwrw\_R e(3) wwrw\_\_

![](_page_60_Picture_0.jpeg)

![](_page_61_Figure_1.jpeg)

![](_page_61_Figure_2.jpeg)

![](_page_61_Picture_3.jpeg)

![](_page_61_Figure_4.jpeg)

![](_page_61_Picture_0.jpeg)

![](_page_62_Figure_1.jpeg)

![](_page_62_Figure_2.jpeg)

![](_page_62_Picture_3.jpeg)

![](_page_62_Picture_4.jpeg)

![](_page_62_Picture_0.jpeg)

# **Verifcation** Detecting "Bad States"

*bp.registerBThread("robot-falling", function(){ bp.sync({waitFor:TARGET\_FOUND}); bp.ASSERT(false, "Robot fell into trap"); });*

![](_page_63_Picture_2.jpeg)

# **Verifcation** Detecting "Bad States"

*bp.registerBThread("robot-falling", function(){ bp.sync({waitFor:TARGET\_FOUND}); bp.ASSERT(false, "Robot fell into trap");*

*});*

![](_page_64_Picture_3.jpeg)

# **Verifcation** Detecting "Bad States"

*bp.registerBThread("robot-falling", function(){ bp.sync({waitFor:TARGET\_FOUND}); bp.ASSERT(false, "Robot fell into trap"); });*

![](_page_65_Picture_2.jpeg)

# **Keeping the Robot Safe**

- 1. Add the "robot-falling" b-thread to the maze b-program
- 2. Traverse state graph (currently using DFS, A\* demonstrated)
- 3. When hitting failed assertion, output trace
- 4. Use assumptions where possible (right)

*bp.registerBThread("onlyOnce", function(){ var visited = []; while (true) { var evt = bp.sync({ waitFor: anyEntrance, block: visited }); visited.push(evt); } });*

![](_page_67_Picture_1.jpeg)

**Ah Ah Ah Ah Staying alive Staying alive**

# **Verifcation in BPjs**

*BProgram bprog = new StringBProgram(mazesSource); bprog.prependSource(mazeJs); bprog.appendSource(assumptionsSrc); bprog.appendSource(requirementSrc); DfsBProgramVerifier vfr = new DfsBProgramVerifier(); vfr.setDetectDeadlocks(false); vfr.setProgressListener(...); VerificationResult res = vfr.verify(bprog);*

![](_page_69_Picture_3.jpeg)

Event Selection **Strategy** 

### **B-Program**  *(model)*

![](_page_70_Picture_3.jpeg)

![](_page_70_Figure_4.jpeg)

![](_page_71_Picture_3.jpeg)

![](_page_71_Figure_2.jpeg)

### *B-Program Verifier*
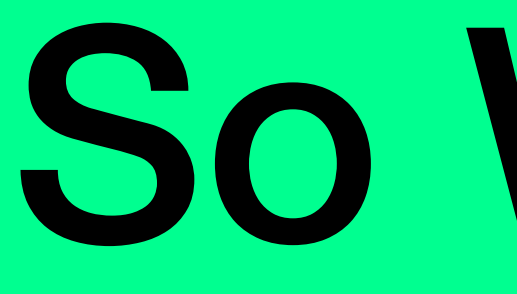

So What?

*Tere are two ways of constructing a software design: One way is to make it so simple that there are obviously no deficiencies, and the other way is to make it so complicated that there are no obvious deficiencies.*

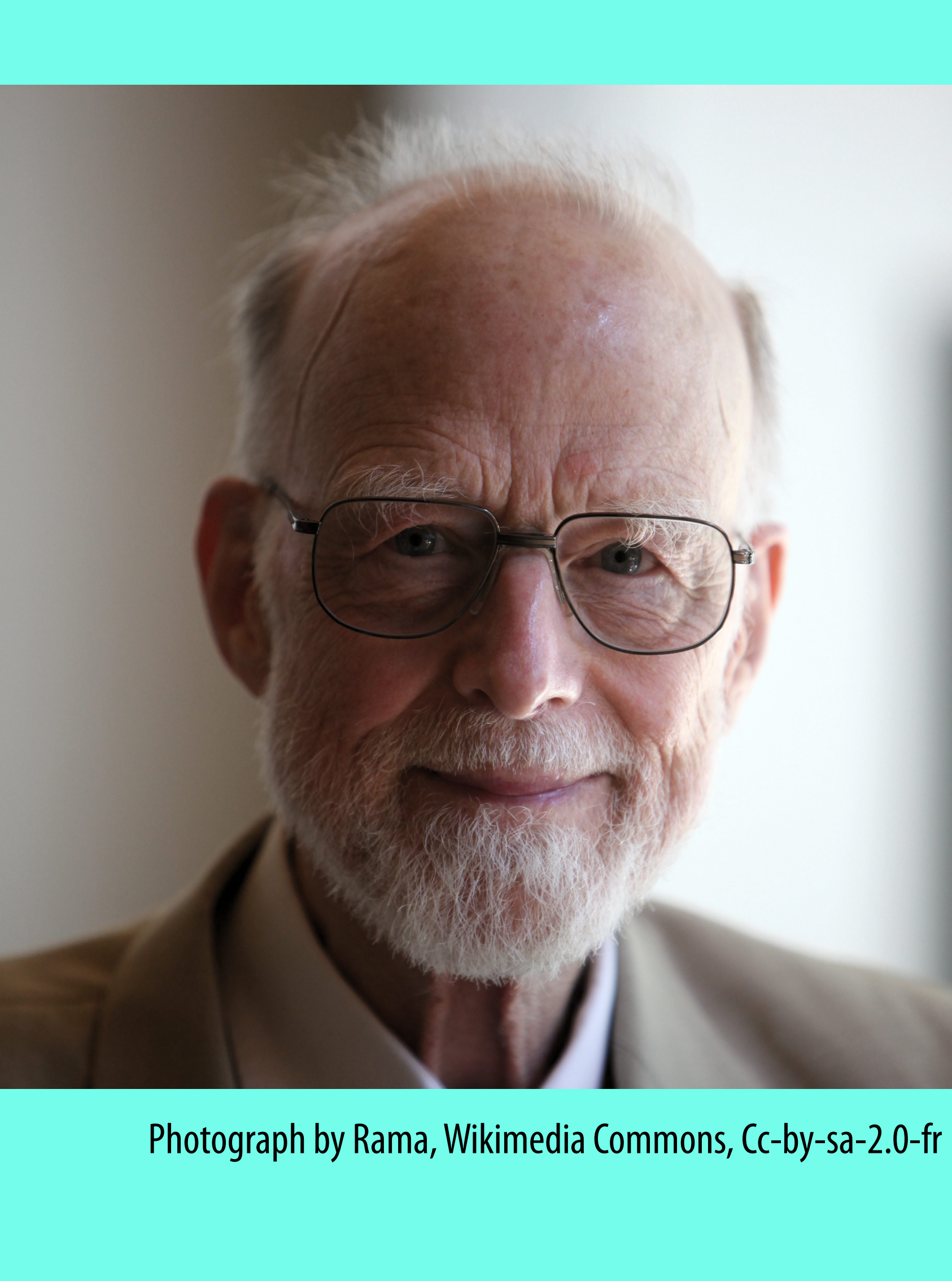

C.A.R Hoare, in *Te Emperor's Old Clothes, Turing Award lecture, 1980*

**B-Program**  *(model)*

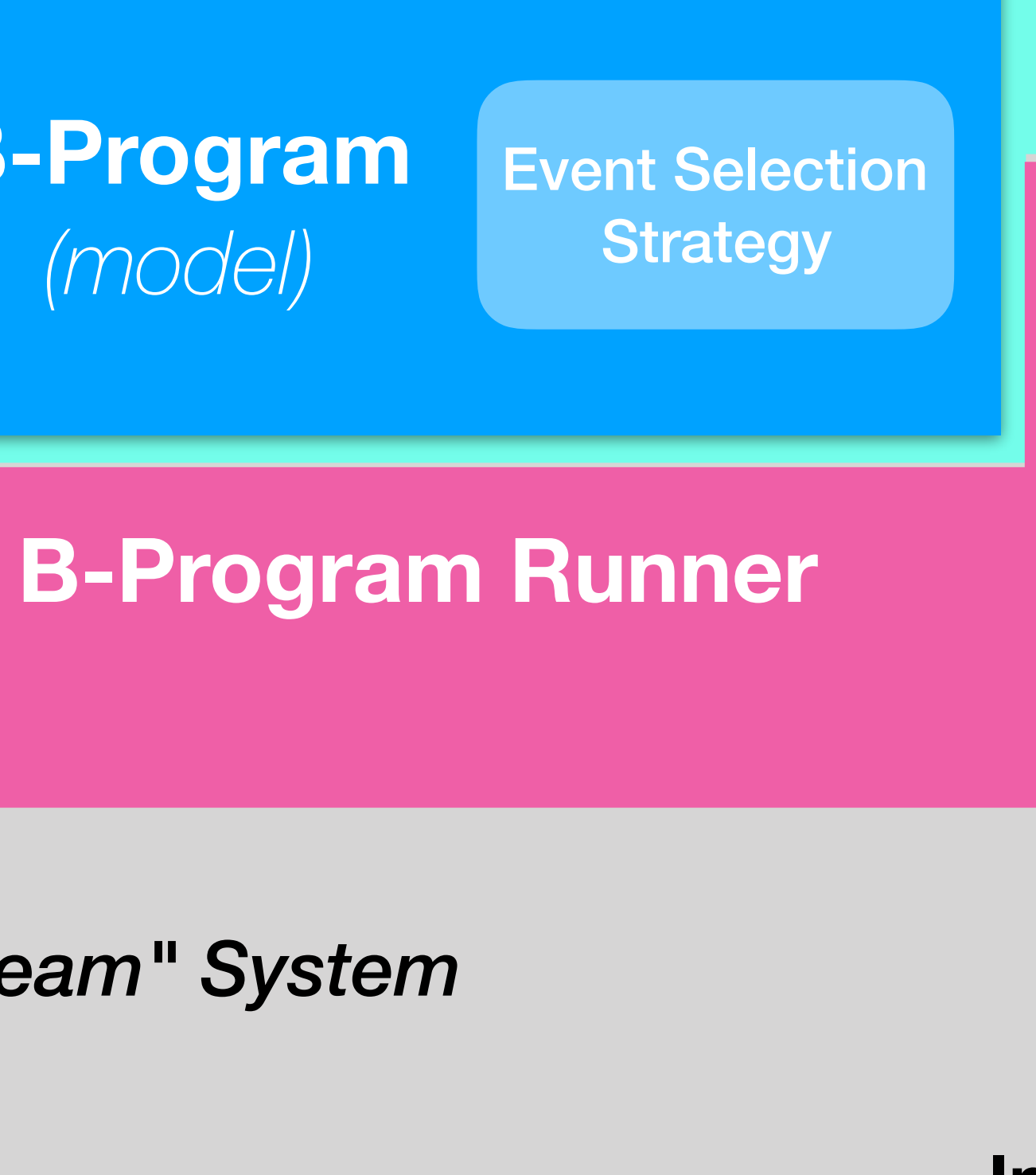

**Input Output Long running processes**

**B-Program**  *(model)*

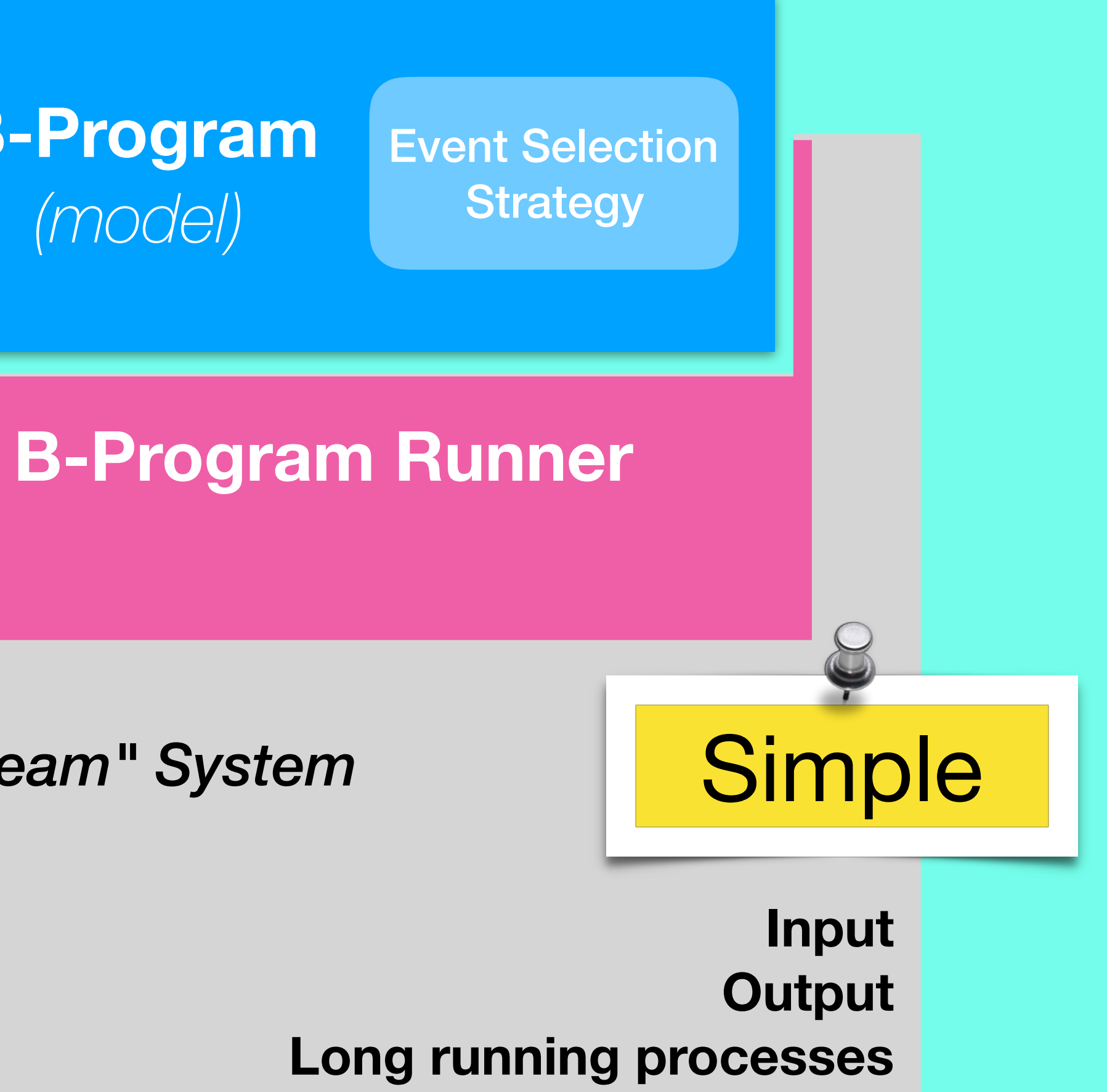

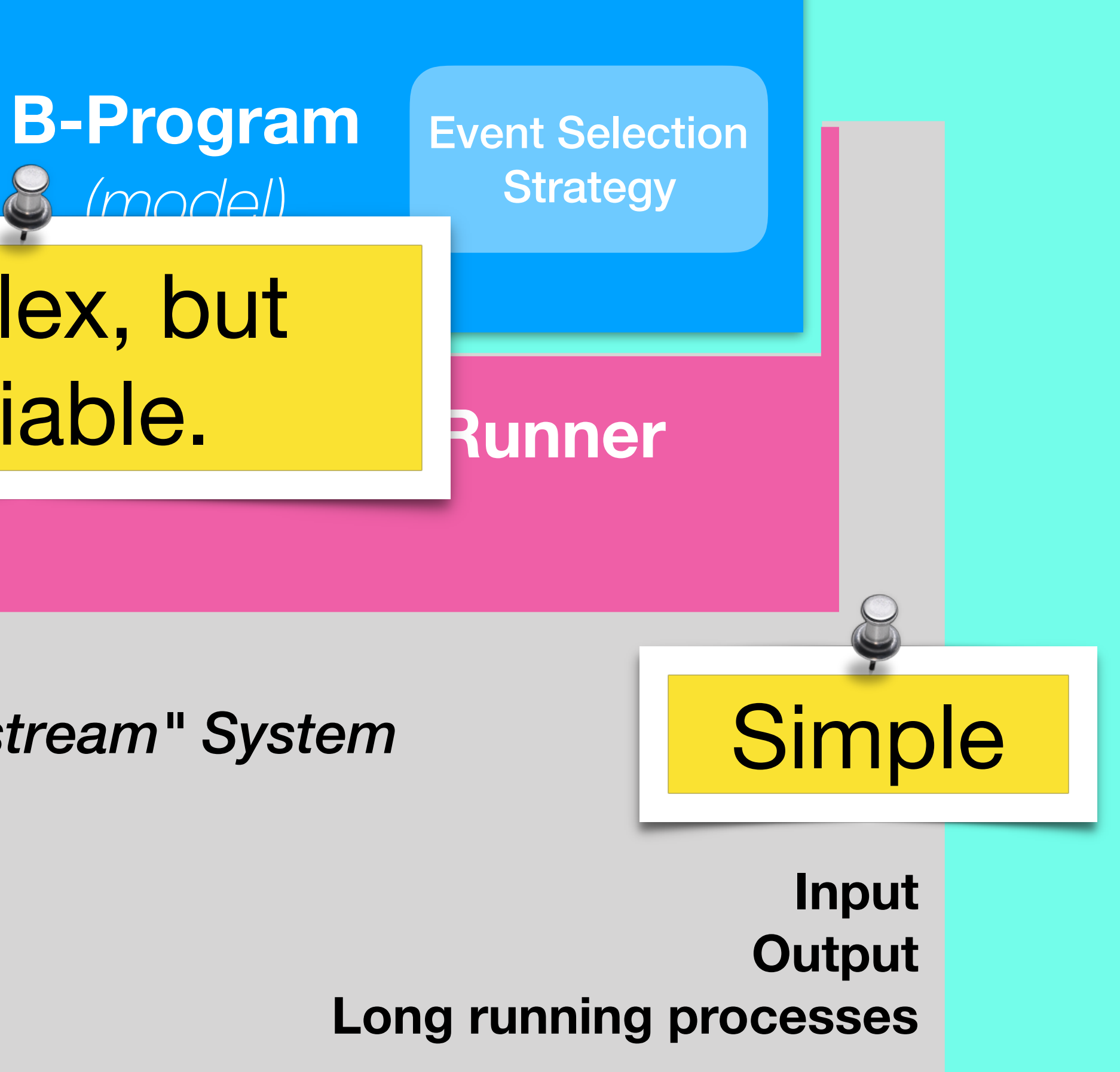

Complex, but verifiable.

Complex, but verifiable.

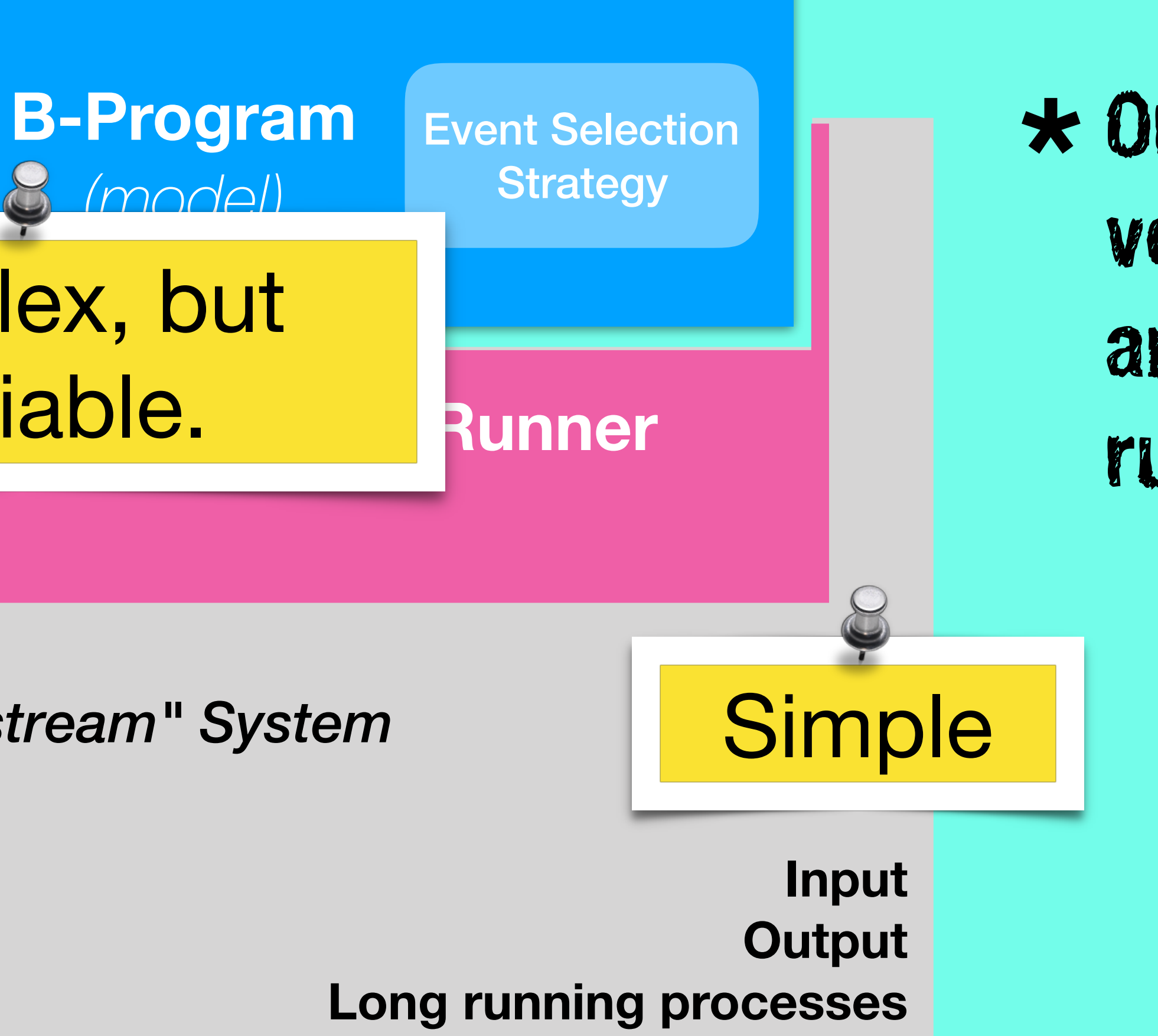

Or, at least, partially **\***verified, testable, and possibly runtime verified

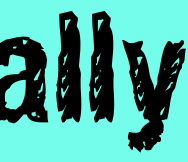

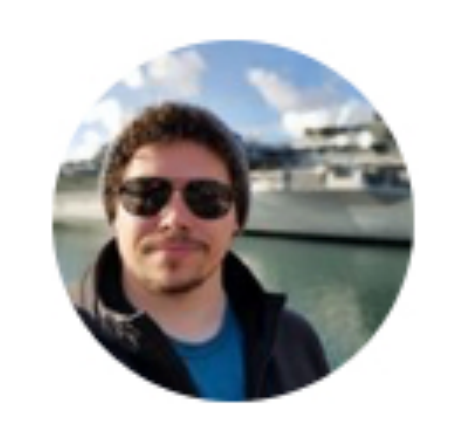

Bruno Borges @brunoborges · 1d  $\checkmark$ Write the scariest tech presentation title you can using only 4 words.

### I'll start:

 $Q$  356 17 131

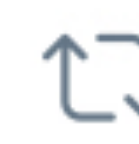

### $\circ$  274  $\Lambda$

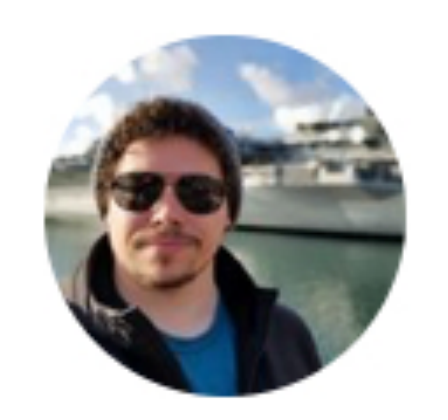

Bruno Borges @brunoborges · 1d  $\checkmark$ Write the scariest tech presentation title you can using only 4 words.

I'll start:

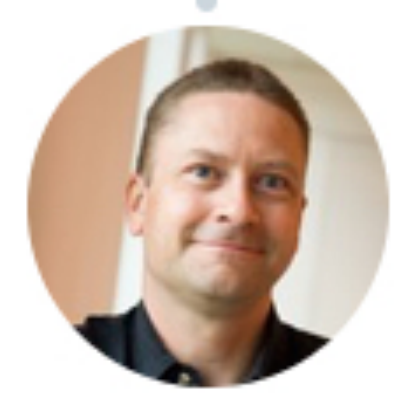

 $Q$  356 17 131  $O$  274  $\uparrow$ **Simon Ritter** @speakjava

 $\checkmark$ 

Replying to @brunoborges Javascript for autonomous vehicles. 11/10/2018, 21:31

14 Retweets 179 Likes

BPisLeaderFollower - Apache NetBeans IDE 9.0 <default config> v 角 · 丁 動 ) · 再 · 6 · : Output - Run (BPjsLeaderFollower) X 48 --:ControllerLogic.js Event [BEvent name:Telemetry(0.800479590892792,13.13257312) --:ControllerLogic.js Event [BEvent name:GoSlowGradient(34)] **All** Se ---:ControllerLogic.js No Event Selected --:ControllerLogic.js Event [BEvent name:Tick] 49 --:ControllerLogic.js Event [BEvent name:Telemetry(0.776077151298523,13.360728263 --:ControllerLogic.js Event [BEvent name:GoSlowGradient(38)] ---:ControllerLogic.js No Event Selected ۰ --:ControllerLogic.js Event [BEvent name:Tick] 50 --:ControllerLogic.js Event [BEvent name:Telemetry(0.749340057373047,13.597016334 --:ControllerLogic.js Event [BEvent name:GoSlowGradient(41)] T. ---:ControllerLogic.js No Event Selected --:ControllerLogic.js Event [BEvent name:Tick] 51 --:ControllerLogic.js Event [BEvent name:Telemetry(0.720338642597198,13.84273338) --:ControllerLogic.js Event [BEvent name:GoSlowGradient(43)] ---:ControllerLogic.js No Event Selected 看 --:ControllerLogic.js Event [BEvent name:Tick] 52 --:ControllerLogic.js Event [BEvent name:Telemetry(0.689218103885651,14.098765373 --:ControllerLogic.js Event [BEvent name:GoSlowGradient(43)] ---:ControllerLogic.js No Event Selected --:ControllerLogic.js Event [BEvent name:Tick] 53 --:ControllerLogic.js Event [BEvent name:Telemetry(0.656153559684753,14.365425109 --:ControllerLogic.js Event [BEvent name:GoSlowGradient(44)] ---:ControllerLogic.js No Event Selected --:ControllerLogic.js Event [BEvent name:Tick]  $54$ --:ControllerLogic.js Event [BEvent name:Telemetry(0.617357671260834,14.67397880! --:ControllerLogic.js Event [BEvent name:GoSlowGradient(44)] ---:ControllerLogic.js No Event Selected --:ControllerLogic.js Event [BEvent name:Tick] 55 --:ControllerLogic.js Event [BEvent name:Telemetry(0.580725431442261,14.962641716 --:ControllerLogic.js Event [BEvent name:GoSlowGradient(44)] ---:ControllerLogic.js No Event Selected --:ControllerLogic.js Event [BEvent name:Tick] 56 --:ControllerLogic.js Event [BEvent name:Telemetry(0.542598009109497,15.261322975 --:ControllerLogic.js Event [BEvent name:GoSlowGradient(42)] ---:ControllerLogic.js No Event Selected --:ControllerLogic.js Event [BEvent name:Tick] 57 --:ControllerLogic.js Event [BEvent name:Telemetry(0.503108859062195,15.56941127; Current distance: 12.994594685723753 --:ControllerLogic.js Event [BEvent name:GoSlowGradient(40)] ---:ControllerLogic.js No Event Selected --:ControllerLogic.js Event [BEvent name:Tick] Joel Greenyer, Michael Bar-Sinai, Gera Weiss, Aviran Sadon and Assaf Marron. MDETools Workshop @ MODELS2018, Copenhagen

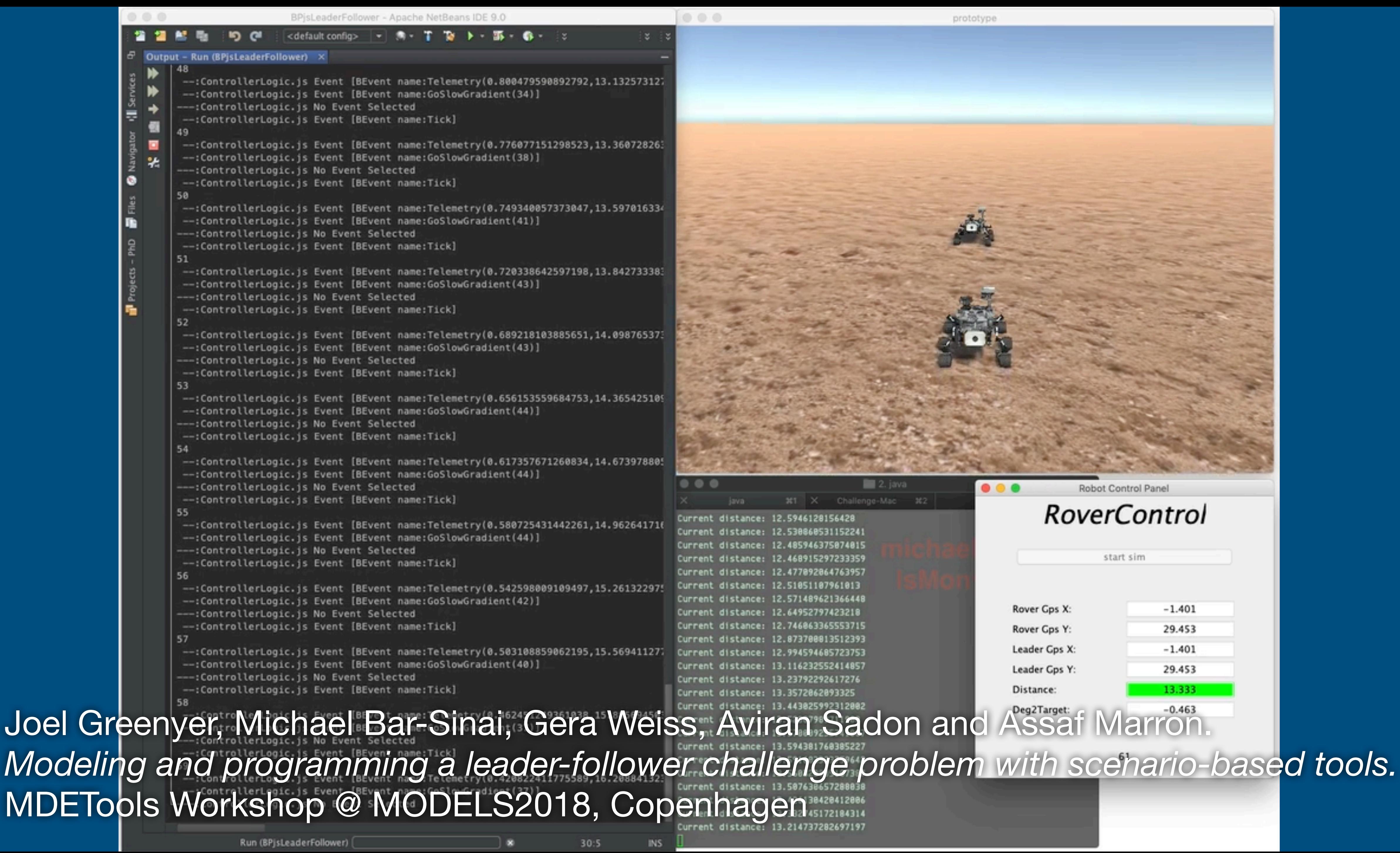

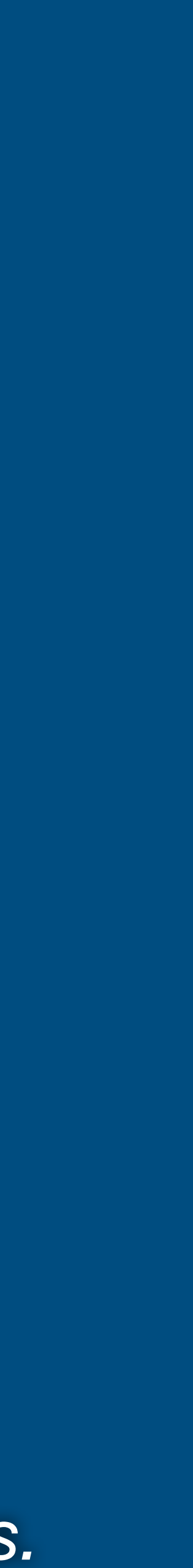

BPisLeaderFollower - Apache NetBeans IDE 9.0 <default config> v 角 · 丁 動 ) · 再 · 6 · : Output - Run (BPjsLeaderFollower) X 48 --:ControllerLogic.js Event [BEvent name:Telemetry(0.800479590892792,13.13257312) --:ControllerLogic.js Event [BEvent name:GoSlowGradient(34)] **All** Se ---:ControllerLogic.js No Event Selected --:ControllerLogic.js Event [BEvent name:Tick] 49 --:ControllerLogic.js Event [BEvent name:Telemetry(0.776077151298523,13.360728263 --:ControllerLogic.js Event [BEvent name:GoSlowGradient(38)] ---:ControllerLogic.js No Event Selected ۰ --:ControllerLogic.js Event [BEvent name:Tick] 50 --:ControllerLogic.js Event [BEvent name:Telemetry(0.749340057373047,13.597016334 --:ControllerLogic.js Event [BEvent name:GoSlowGradient(41)] T. ---:ControllerLogic.js No Event Selected --:ControllerLogic.js Event [BEvent name:Tick] 51 --:ControllerLogic.js Event [BEvent name:Telemetry(0.720338642597198,13.84273338) --:ControllerLogic.js Event [BEvent name:GoSlowGradient(43)] ---:ControllerLogic.js No Event Selected 看 --:ControllerLogic.js Event [BEvent name:Tick] 52 --:ControllerLogic.js Event [BEvent name:Telemetry(0.689218103885651,14.098765373 --:ControllerLogic.js Event [BEvent name:GoSlowGradient(43)] ---:ControllerLogic.js No Event Selected --:ControllerLogic.js Event [BEvent name:Tick] 53 --:ControllerLogic.js Event [BEvent name:Telemetry(0.656153559684753,14.365425109 --:ControllerLogic.js Event [BEvent name:GoSlowGradient(44)] ---:ControllerLogic.js No Event Selected --:ControllerLogic.js Event [BEvent name:Tick]  $54$ --:ControllerLogic.js Event [BEvent name:Telemetry(0.617357671260834,14.67397880! --:ControllerLogic.js Event [BEvent name:GoSlowGradient(44)] ---:ControllerLogic.js No Event Selected --:ControllerLogic.js Event [BEvent name:Tick] 55 --:ControllerLogic.js Event [BEvent name:Telemetry(0.580725431442261,14.962641716 --:ControllerLogic.js Event [BEvent name:GoSlowGradient(44)] ---:ControllerLogic.js No Event Selected --:ControllerLogic.js Event [BEvent name:Tick] 56 --:ControllerLogic.js Event [BEvent name:Telemetry(0.542598009109497,15.261322975 --:ControllerLogic.js Event [BEvent name:GoSlowGradient(42)] ---:ControllerLogic.js No Event Selected --:ControllerLogic.js Event [BEvent name:Tick] 57 --:ControllerLogic.js Event [BEvent name:Telemetry(0.503108859062195,15.56941127; Current distance: 12.994594685723753 --:ControllerLogic.js Event [BEvent name:GoSlowGradient(40)] ---:ControllerLogic.js No Event Selected --:ControllerLogic.js Event [BEvent name:Tick] Joel Greenyer, Michael Bar-Sinai, Gera Weiss, Aviran Sadon and Assaf Marron. MDETools Workshop @ MODELS2018, Copenhagen

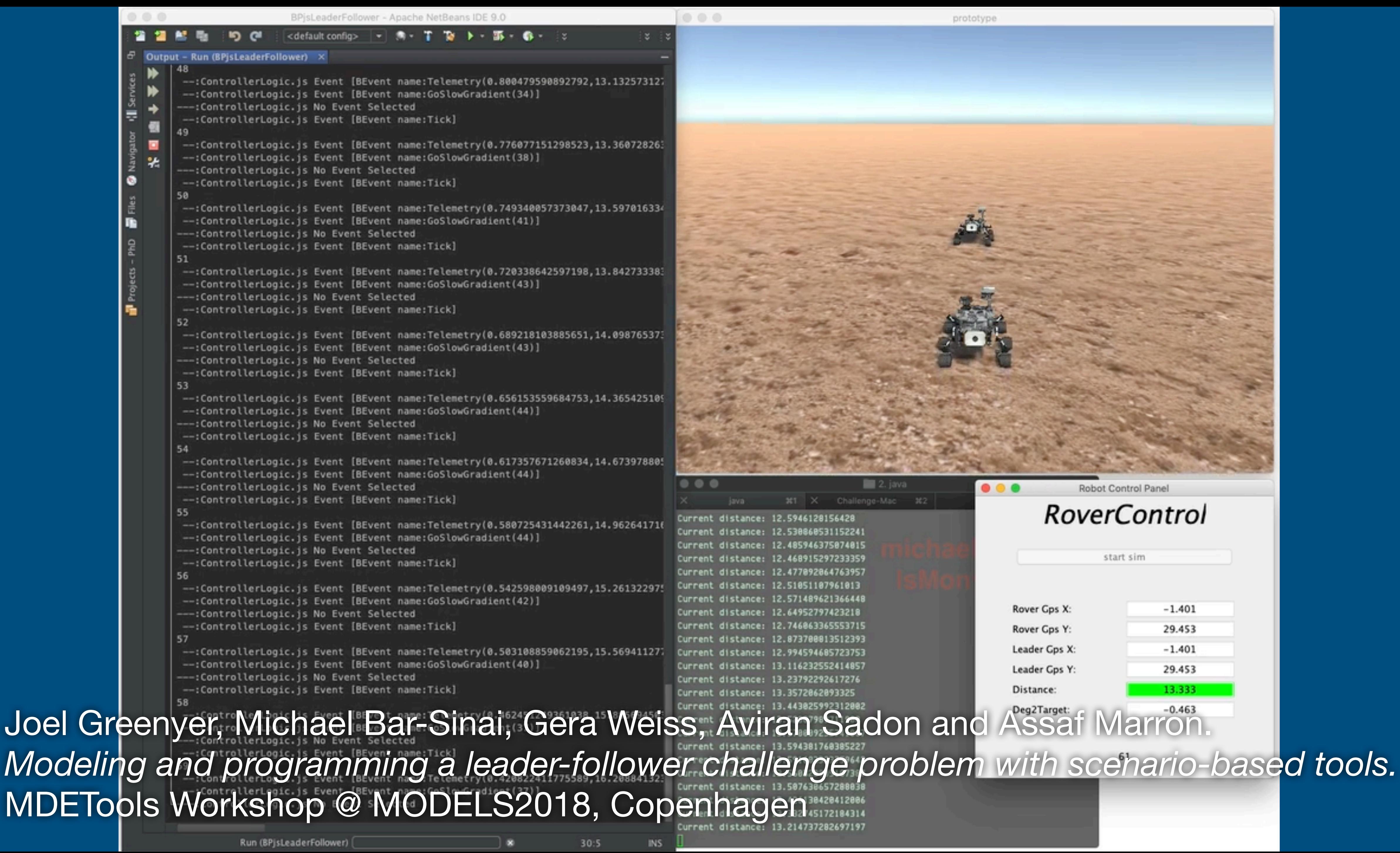

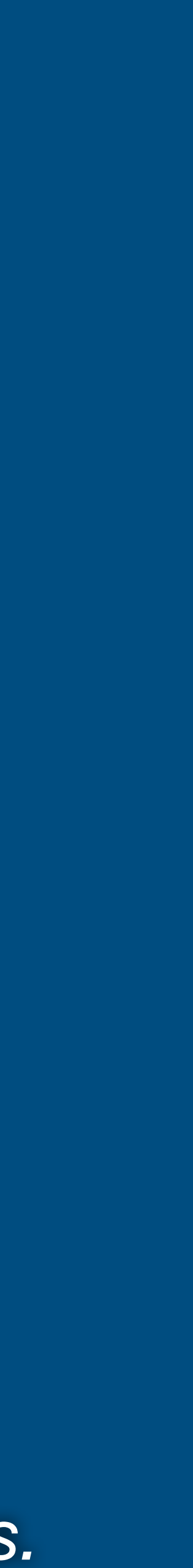

### Space Applications

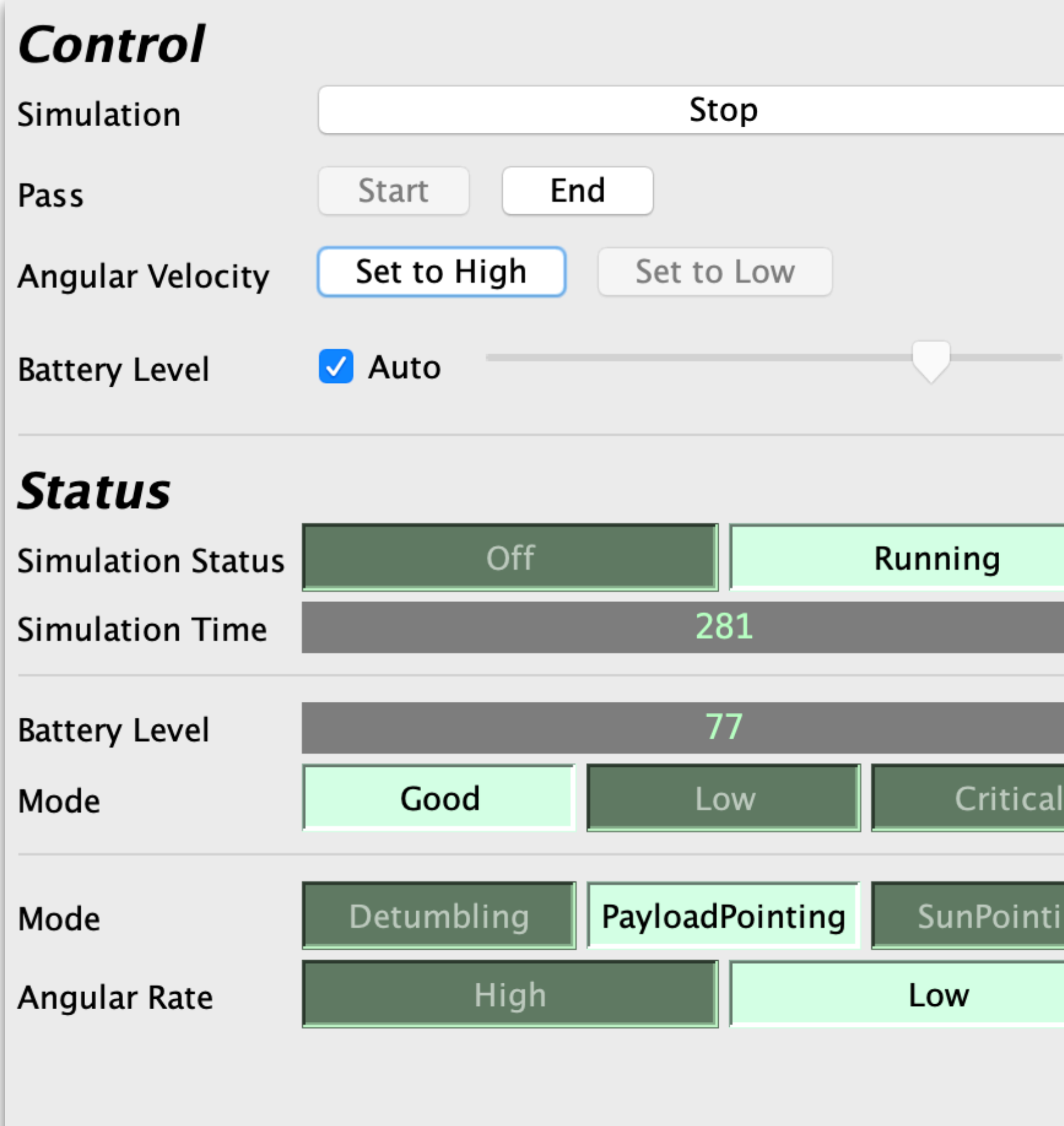

### **Event Log** Save... ADCSTelemetry currentADCSMode: PayloadPointing, angularRate... LocationTel... isOverTarget:true EPSTelemetry vBatt:76, currentEPSMode:Good ADCSTelemetry currentADCSMode: PayloadPointing, angularRate... LocationTel... isOverTarget:true 77 EPSTelemetry vBatt:76, currentEPSMode:Good ADCSTelemetry currentADCSMode: PayloadPointing, angularRate... LocationTel... isOverTarget:true EPSTelemetry vBatt:77, currentEPSMode:Good ADCSTelemetry currentADCSMode: PayloadPointing, angularRate... LocationTel... isOverTarget:true EPSTelemetry vBatt:77, currentEPSMode:Good ADCSTelemetry currentADCSMode: PayloadPointing, angularRate... LocationTel... isOverTarget:true EPSTelemetry vBatt:77, currentEPSMode:Good ADCSTelemetry currentADCSMode: PayloadPointing, angularRate... LocationTel... isOverTarget:true

# **BPjs a BP To**

- Open Source (MIT)
- Embeddable / Commandline
- Continuous UT+CC, Documentation
- [GitHub Repo,](https://github.com/bThink-BGU) Maven Central, Jars
- Sample code
- JS using Mozilla Rhino

*Other tools out there too!*

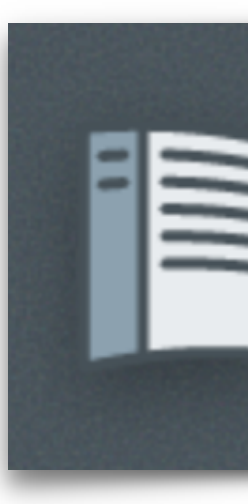

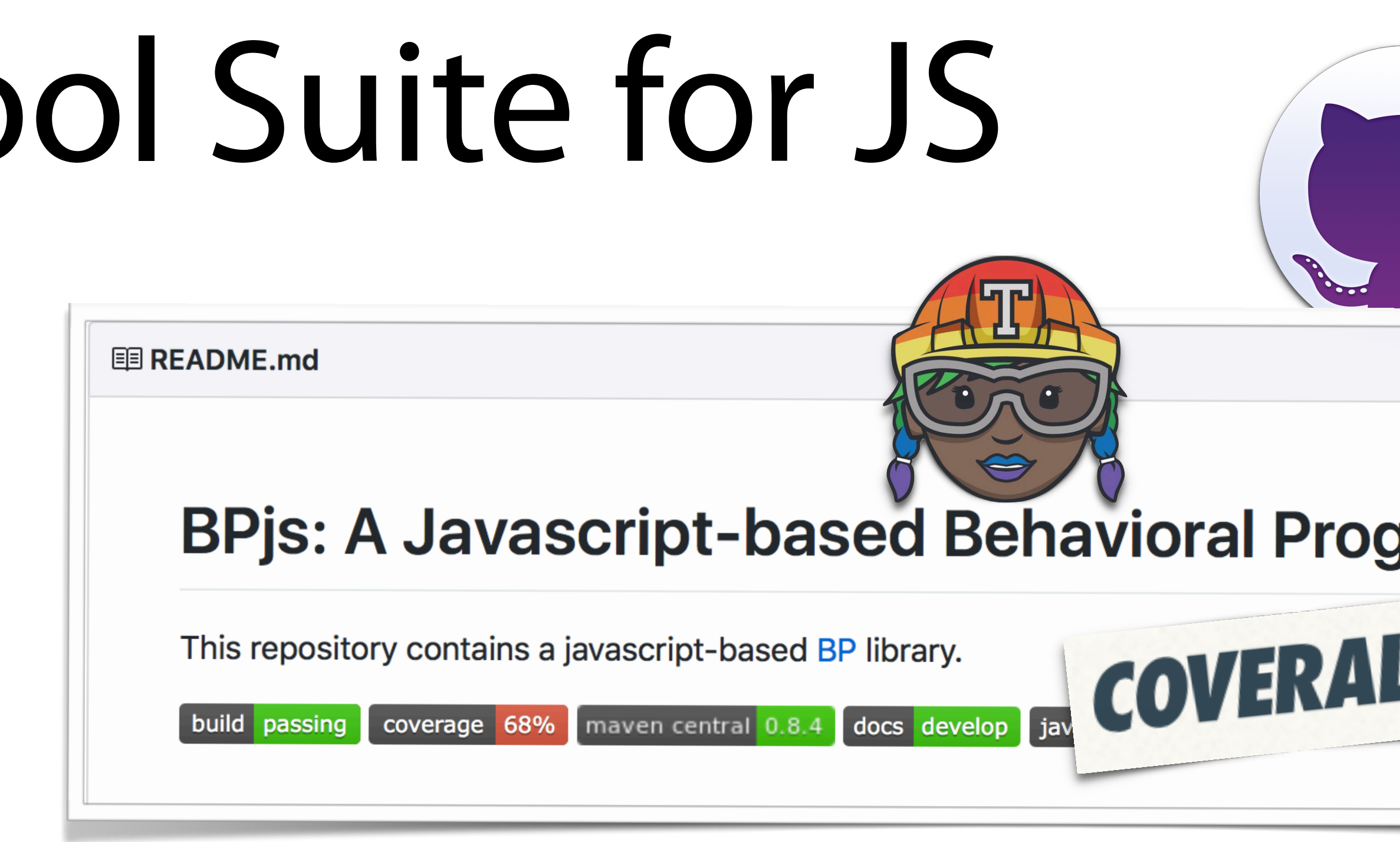

<dependency> <groupId>com.github.bthink-bgu</groupId> <artifactId>BPjs</artifactId><br><version>0.9.3</version><br>ependency><br>= The Central Repository <version>0.9.3</versi[on>](https://repo.maven.apache.org/maven2/com/github/bthink-bgu/BPjs/) </dependency>

**Read the Docs** 

Create, host, and browse documentation.

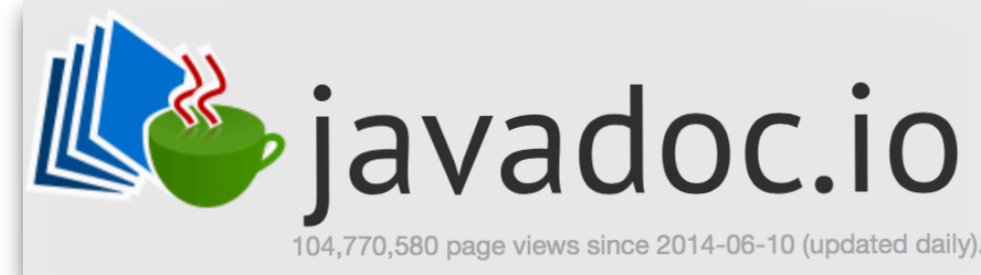

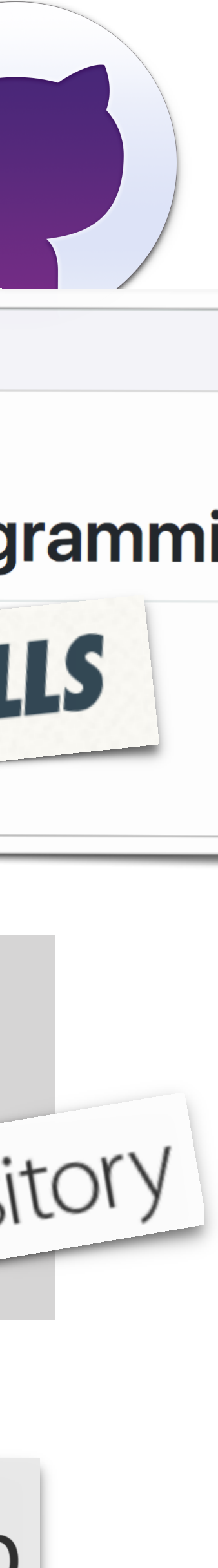

## People and Works

- **• Scenario Based Programming** 
	- Live Sequence Charts: **Werner Damm**, **David Harel** (1999, 2001)
	- **David Harel**, **Rami Marelly**, Come, Let's Play: Scenario-Based Programming Using LSCs and the Play-Engine (2003)
- **• Behavioral Programming** 
	- **David Harel**, **Assaf Marron**, **Gera Weiss** (2010, 2012)
- *BPjs* developed at BGU Software Engineering Group, **Gera Weiss** (2017)
	- **Michael Bar-Sinai**, **Aviran Sadon**, **Reut Shmuel**, **Moshe Weinstock**
	- Collaborating with **David Harel**'s Group, **Assaf Marron**
	- SE/CS Students
- Other BP Groups:
	- Weizmann Institute of Science (**David Harel**),
	- Leibniz Universität Hannover (**Joel Greenyer**)
	- JS/React: <https://github.com/lmatteis/behavioral> (**Luca Matteis**)

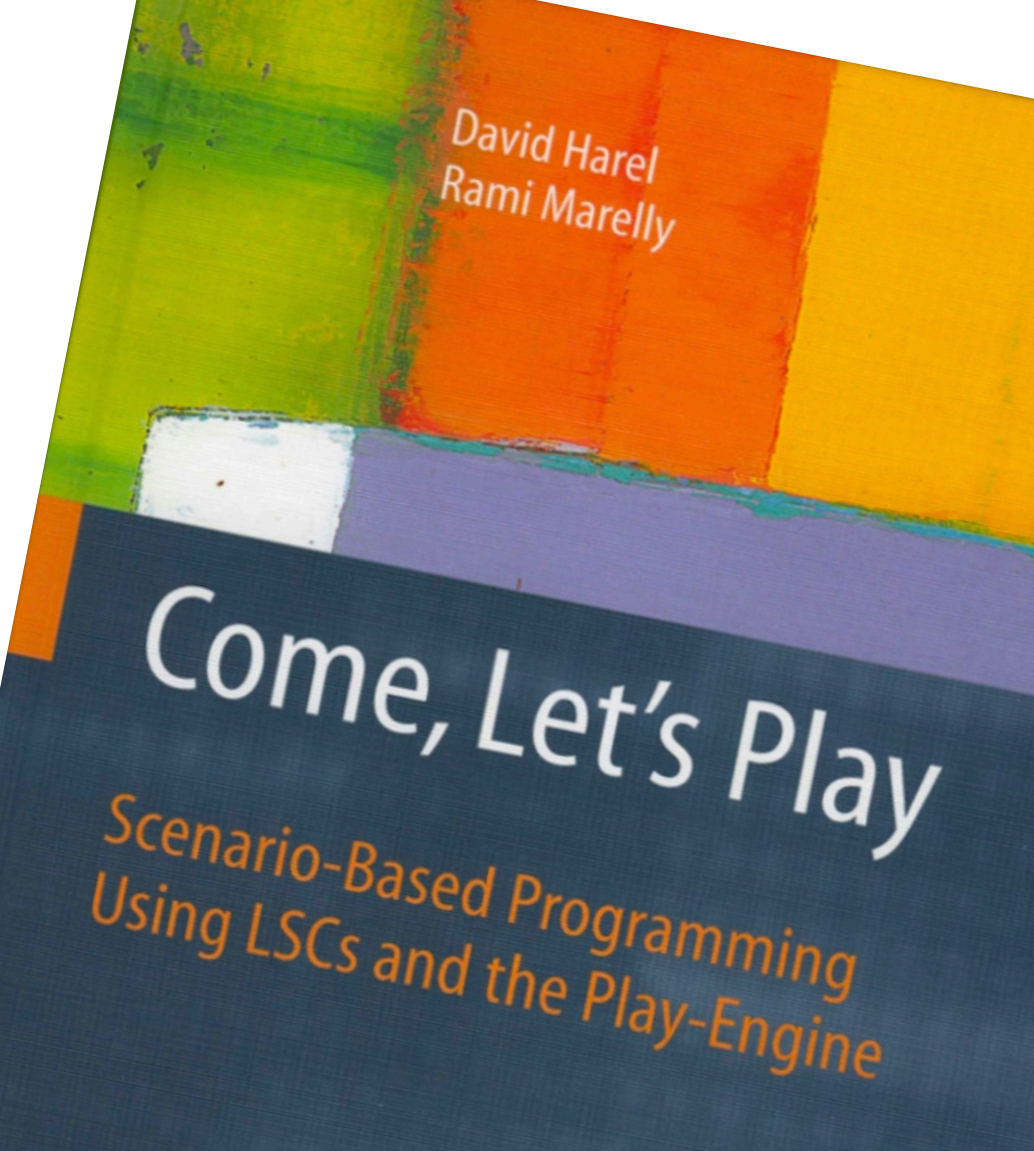

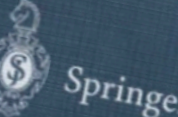

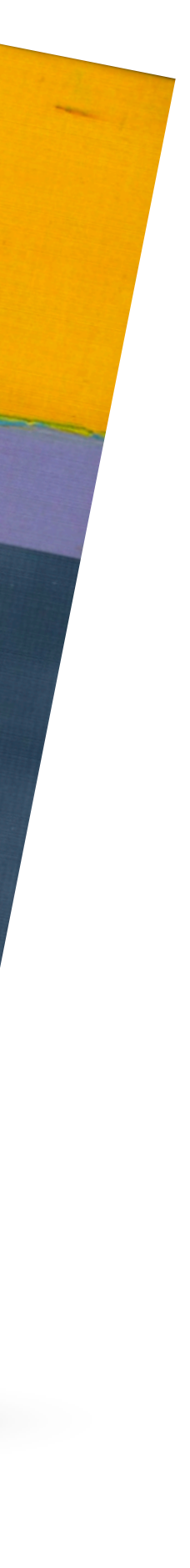

### Resources

- **Academic Papers** (algorithms, event selections, visualizations, ...) *Behavioral Programming, Live Sequence Charts (LSCs)*
- **[github.com/bthink-BGU:](http://github.com/bthink-BGU:)** BPjs, projects presented in this talk
- **[bpjs.readthedocs.io:](http://bpjs.readthedocs.io)** BPjs tutorial and reference
- **[groups.google.com/forum/#!forum/bpjs:](http://groups.google.com/forum/#!forum/bpjs:)** Google group
- **• [scenariotools.org](http://scenariotools.org)** Live Sequence Charts take on this subject, Joel **Greenyer**

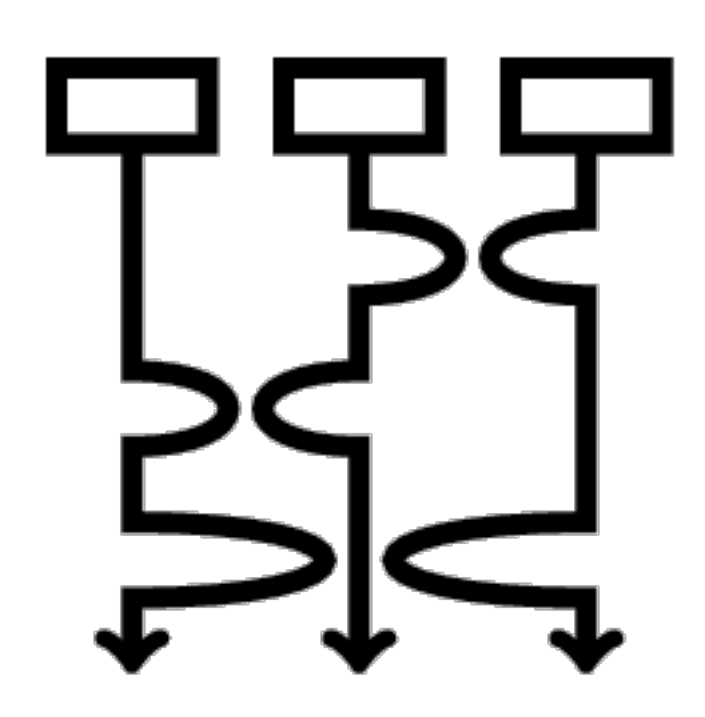

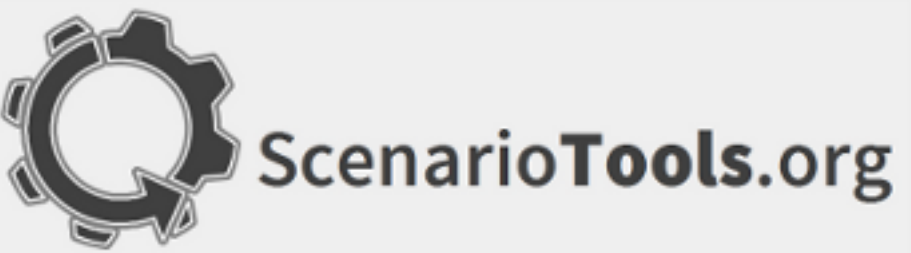

• **[b-prog.org](http://b-prog.org):** Main BP site, including other BP frameworks (C++, Java, Erlang, Blockly)

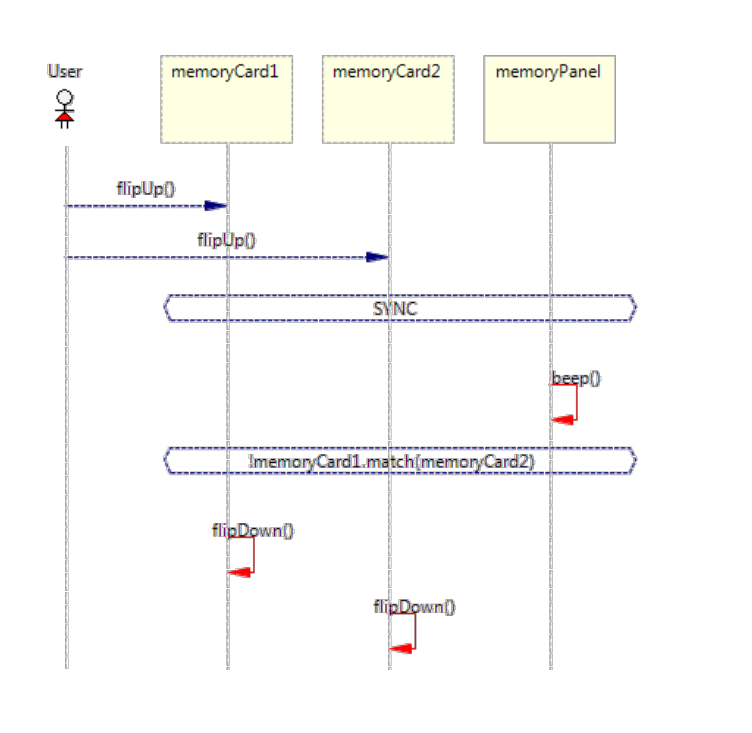

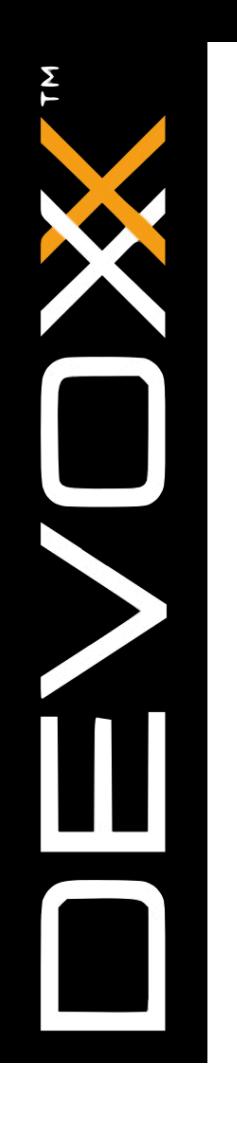

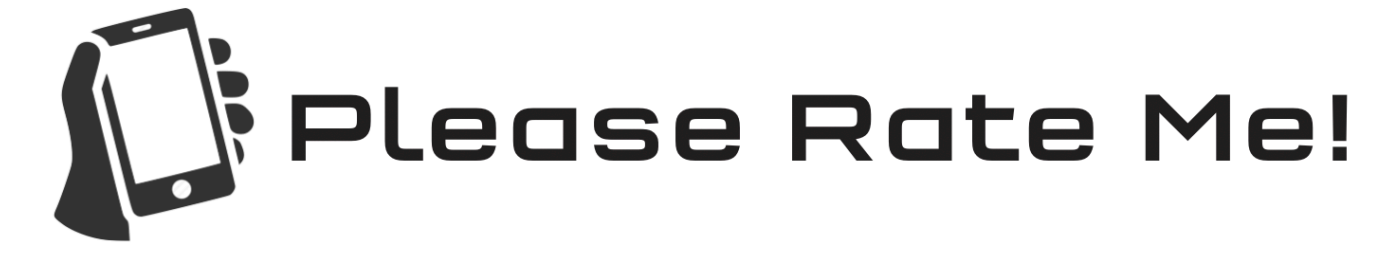

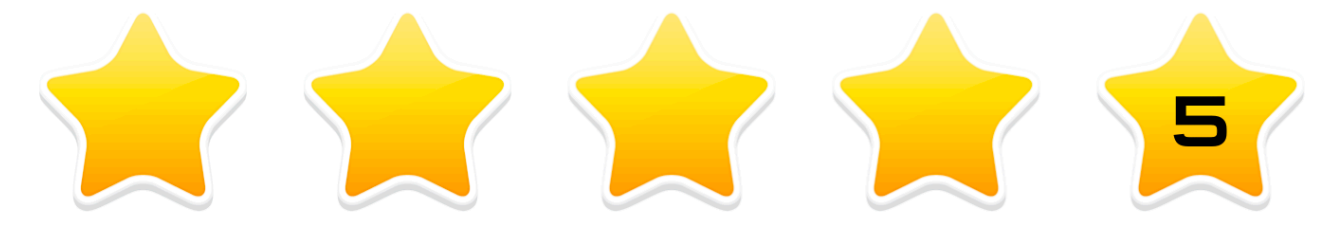

If you enjoyed the talk Or give feedback

> *// Thanks. bp.sync({ });*

# *waitFor:*questions

Partial funding for this presentation generously<br><http://github.com/bthink-BGU> Paration RCLL granted by the Frenkel Foundation, BGU

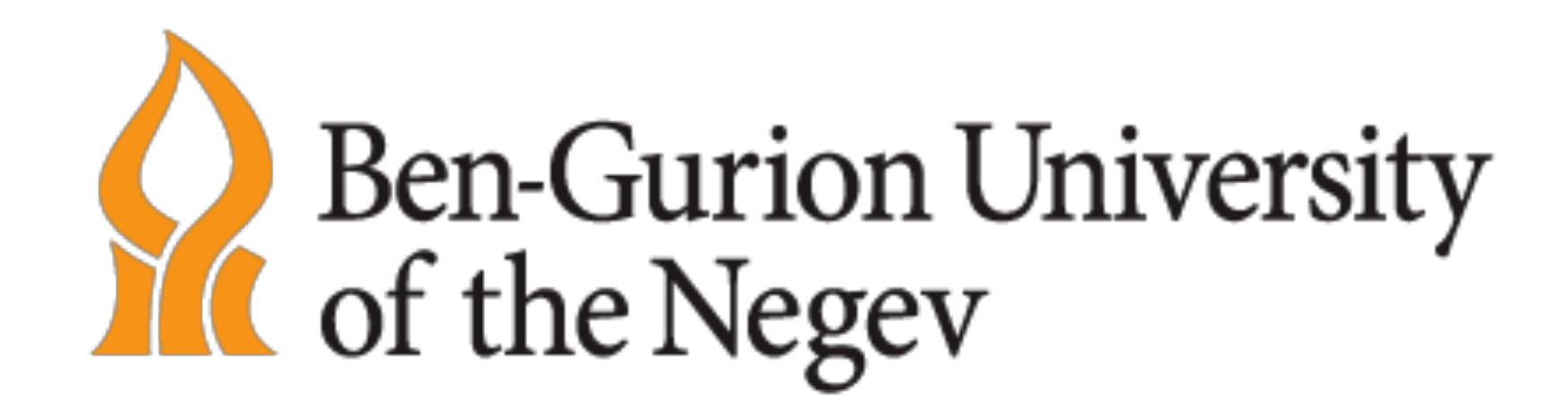

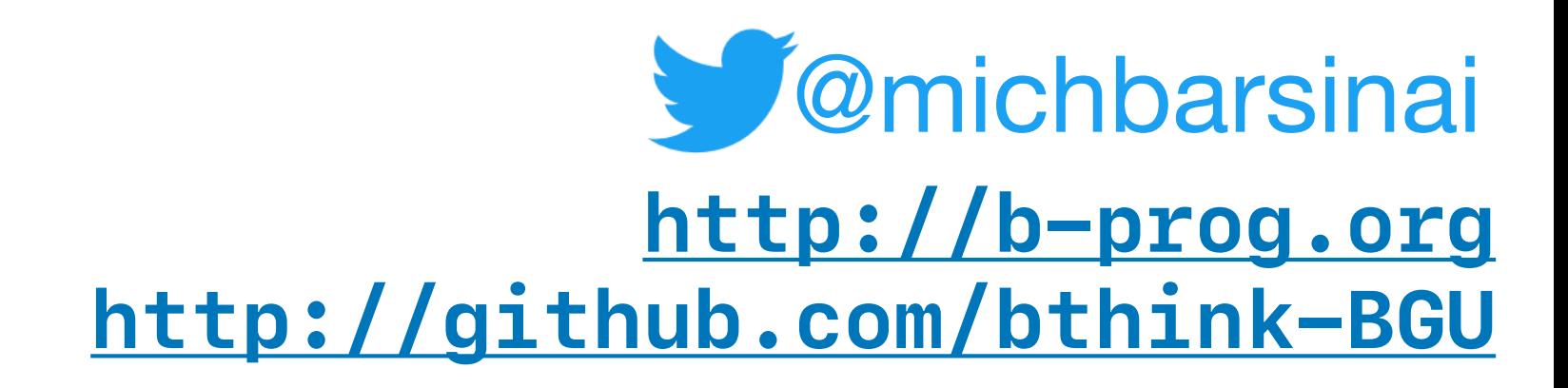